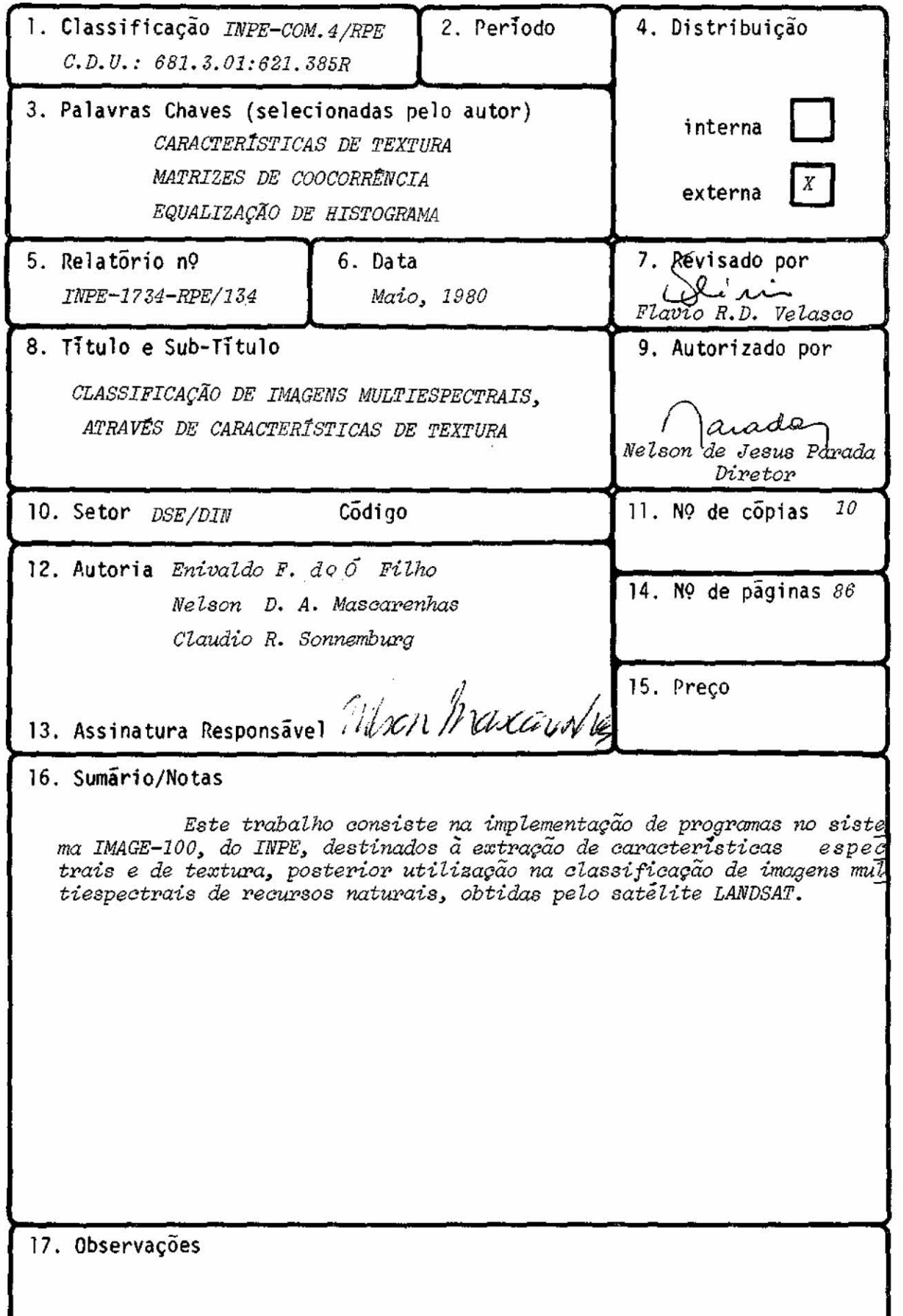

# INDICE

 $\frac{1}{2\sqrt{2}}$ 

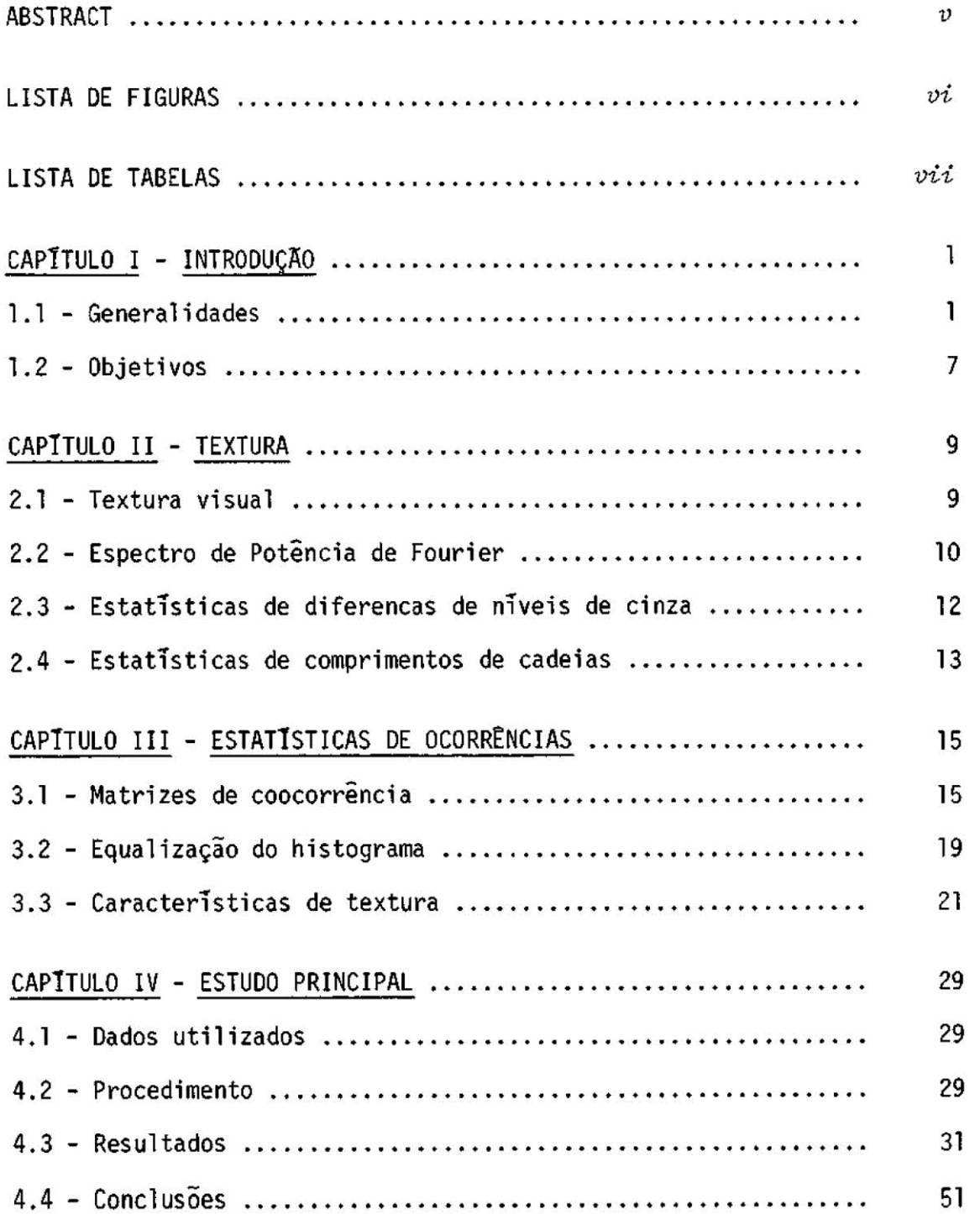

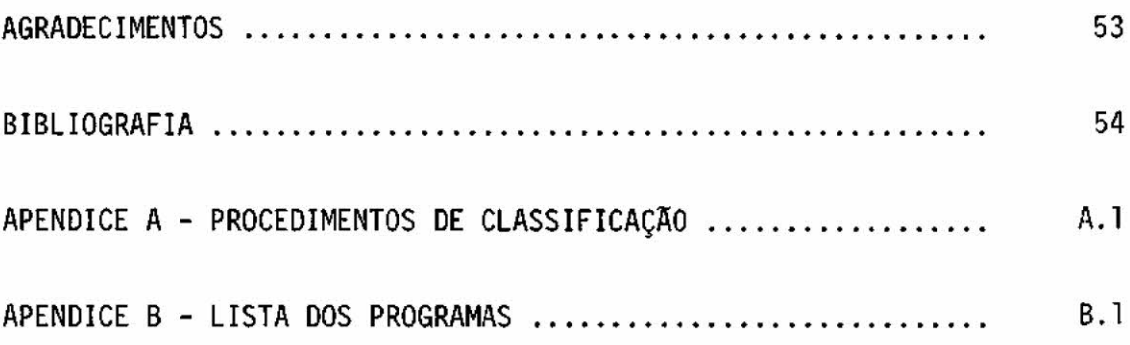

# ABSTRACT

This report describes programs for the IMAGE - 100 system of INPE, *for* extraction ofspectral and textural characteristics, followed by classification of LANDSAT earth resources multispectral images.

# LISTA DE FIGURAS

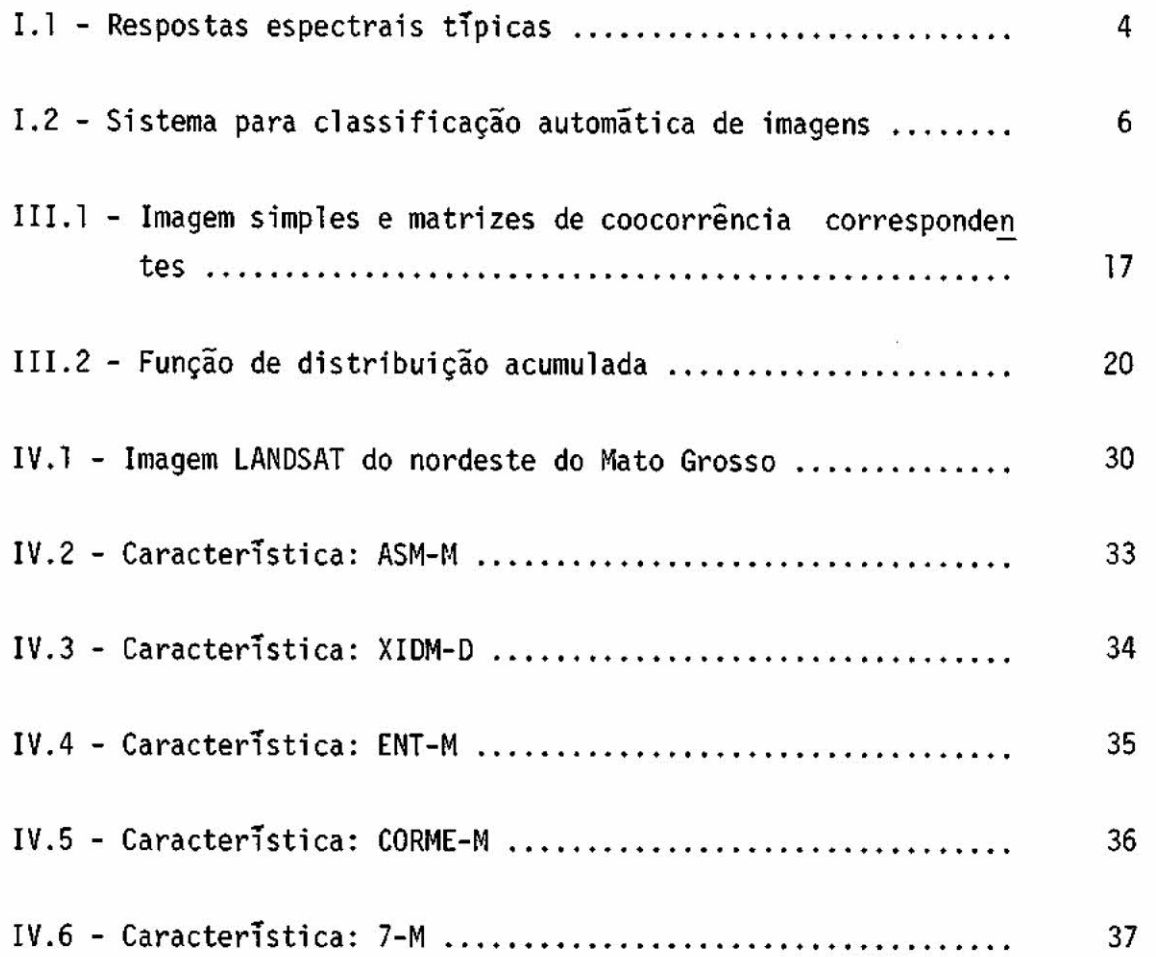

# LISTA DE TABELAS

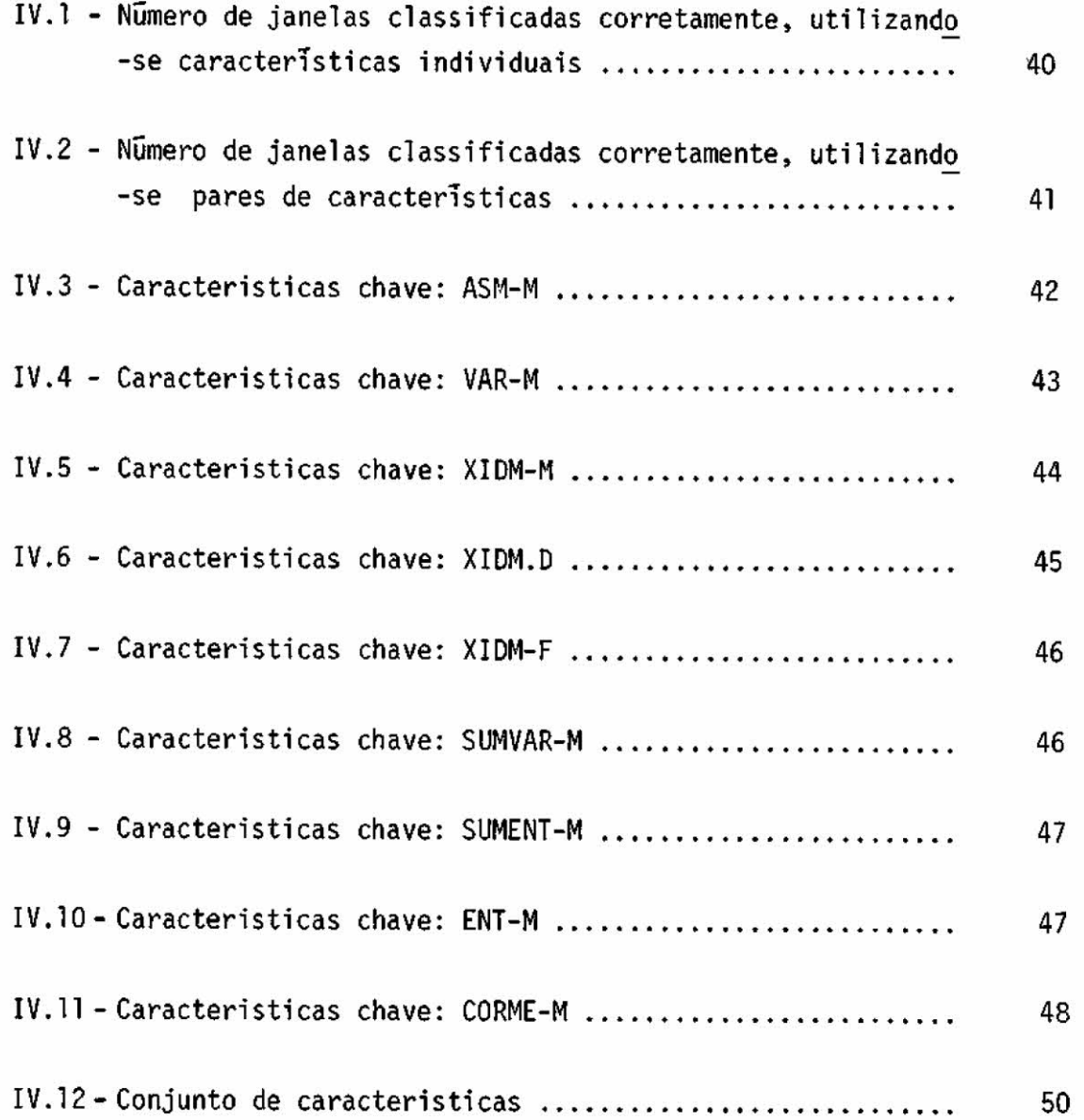

 $\sim$  100  $\mu$ 

# CAPITULO I

#### INTRODUÇA0

#### 1.1 - GENERALIDADES

O campo de processamento digital de imagens tem sido objeto de muita pesquisa nos últimos anos. Este fato está diretamente relacionado ao constante aperfeiçoamento dos computadores digitais, que a cada dia se tornam mais rãpidos e com maior capacidade de mernõri a principal. Isto tem tornado possível a realização em tempos, senão cur tos, pelo menos aceitíveis de diversos tipos de operações sobre os da dos de imagem. Entre os objetivos dessas operações pode-se citar:

- 1) Restauração: consiste na recuperação de uma imagem que tenha sido degradada por um processo qualquer (por exemplo, ruído).
- 2) Realce: através de diversas técnicas, procura-se melhorar a qualidade da inagem ou ressaltar determinados aspectos, a fim de facilitar a deteção de certas estruturas ou objetos, elimi nando informação irrelevante.
- 3) Codificação: nesta área de atividades, procura-se desenvolver técnicas de representação de uma imagem, reduzindo o volume de dados a serem transmitidos ou armazenados.
- 4) Reconhecimento de Padrões: trata-se do problema da classifica ção de uma imagem ou subimagem, em uma as várias classes pré--especificadas

Talvez pelo fato de ser uma área de estudos bem recen te, a maior parte das pesquisas realizadas se limitam à solução de pro blemas bem especificos, envolvendo certas classes particulares de ima gens, e, só gradualmente, uma generalização de técnicas de processamen to digital de imagens se forma (Rosenfeld, 1969).

Dentre as inumeras aplicações do estudo de processamen to de imagens, tem-se a destacar aquelas que utilizam imagens multies pectrais, obtidas através de sensores remotos a bordo de satélites ou aviões. Dentro dos respectivos campos, tem-se:

- 1) Geologia: identificação de tipos de terreno, exploração de mi nerais, localização de falhas, estudos de erosão.
- 2) Agricultura e Agronomia: identificação e planejamento de cul turas, análise de prejuízos causados por incêndios, geadas e pragas, controle de desmatamento.
- 3) Ecologia: deteção e monitoramento de poluição, anãlise de qua lidade de ãgua.
- 4) Hidrologia e Hidrografia: monitoramento de cursos de rios, ma peamento da costa.
- 5) Geografia: planejamento rural e urbano, planejamento de estra das, pesquisa de recursos.
- 6) Cartografia: construção e revisão de mapas.

Pela importância e diversidade de aplicações, pode-se avaliar o impulso dado pelo desenvolvimento de técnicas de sensoriamen to remoto ã área de processamento digital de imagens. De fato, devido ã grande quantidade de dados obtidos através desses sensores, tornou-se necessária uma utilização de meios automãticos para processar e anali \_ sar esta informação.

Uma imagem multiespectral contém na realidade várias imagens (canais) da mesma cena, onde cada canal contém a resposta, em termos de reflectãncia daquela região, a uma faixa estreitado espectro eletromagnético incidente sobre ela. Normalmente, são utilizados 4 ca nais (0.5-0.6, 0.6-0.7, 0.7-0.8, 0.8-1.1pm), correspondendo a faixas nas regiões de verde, vermelho, infravermelho prõximo e intermediãrio. Assim, um ponto da imagem pode ser interpretado como um ponto no espa ço espectral 4-dimensional, onde cada coordenada representa o nível de reflectãncia para a cor correspondente ã região que ele representa.

A classificação automãtica de imagens multiespectrais baseia-se no fato de que cada material apresenta uma resposta espectral imica. Isto é ilustrado na Figura 1.1, onde se tem as respostas típi cas da ãgua, do solo e da vegetação. Desta forma, a informação dos qua tro canais, em conjunto, é utilizada para tentar separar tipos distin tos de materiais, de modo que materiais diferentes ocupem regiões dis tintas no espaço espectral 4-dimensional (assinaturas). Se as diversas classes são especificadas através de assinaturas ou através de densida des de probabilidade sobre o espaço espectral, então uma classe é atri buída a um ponto, se este pertence ã assinatura correspondente àquela classe, ou se ela é a classe mais provãvel.

No primeiro caso, tem-se um procedimento determinísti co que é o método utilizado, originalmente, pelo sistema IMAGE-100. A vantagem desse método é a possibilidade de treinamento e classificação poderem ser feitos para cada classe (tema), separadamente das demais. Embora seja possível minimizar a sobreposição de assinaturas, através de vãrios refinamentos na fase de treinamento, se acontecer de um ponto pertencer a mais de uma assinatura, o sistema se omitira da classifica ção. No segundo caso (Classificação estatística pelo sistema MAXVER de desenvolvido no 1NPE) este problema é superado, obtendo-se precisão bastante superior no processo.

A classificação, discutida acima, é em geral amais uti lizada, principalmente, em imagens nultiespectrais. Ela é feita numa base de cela de resolução, uma vez que cada ponto da imagem é classifi cado isoladamente, não sendo para isso considerada a vizinhança do mes mo.

Pode-se também fazer a classificação numa base de blo co de celas de resolução contíguas. Um exemplo seria o caso da identi ficação do tipo de cultura de um campo inteiro de plantação. A chave

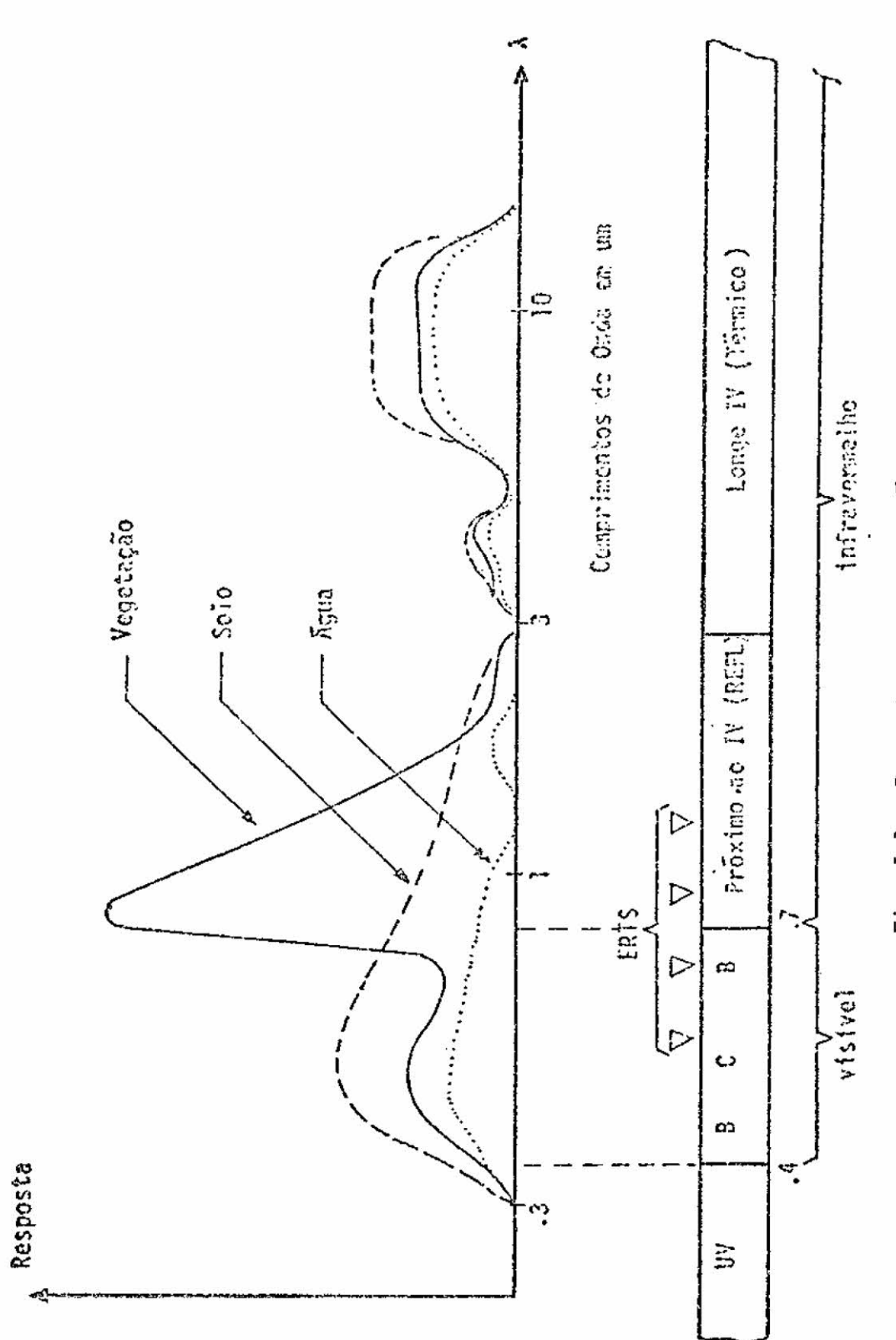

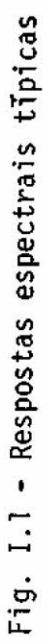

da classificação deste tipo é a definição de um conjunto de caracteris ticas significativas, que contenham a informação de interesse, contida no bloco. Obviamente este conjunto é muito dependente da aplicação que se tem em vista. Por exemplo, um bom conjunto de características, para fins de classificação de microfotografias de células do sangue, talvez não fosse viável para diagnóstico automático de radiografias do tórax, nem tampouco para reconhecimento do tipo de terreno de certa região. Porem, uma vez escolhido esse conjunto de características, pode-se uti lizar uma das diversas técnicas de reconhecimento de padrões, para efetuar a classificação propriamente dita (categorização).

No presente trabalho, só consideraremos a classificação feita numa base de bloco de celas de resolução contíguas (janela). Por tanto, as etapas distintas, em que um sistema classificador desse ti po se divide, são:

- 1) Preprocessamento: nesta fase, a janela a ser classificada pas sa por uma ou várias operações, de modo a evidenciar determi nadas características que serão usadas para representá-la, ou então, com a finalidade de tornar estas características, inva riantes em relação ã-posição, orientação, etc.
- 2) Extração de características: consiste na realização de uma se rie de medidas sobre a janela preprocessada, com a finalidade de se obter um vetor de características ( ou primitivas) üni co, que represente aquela janela. A finalidade desta etapa é a redução da complexidade do sistema, cujo desempenho vai de pender de uma boa escolha das características a serem extra idas (estas devem caracterizar propriedades comuns a todos os membros de cada classe). Como jã foi dito, esta é a parte mais dependente daquilo que o sistema se propõe a classificar.
- 3) Categorização: como resultado da segunda etapa, tem-se uma enu pia de números reais, representando a janela em questão. Esta énupla pode ser imaginada como um ponto dentro do espaço n-di mensional. Tem-se, então, um problema típico da área de reco nhecimento de padrões, onde existe um grande numero de metodos

para o projeto de categorizador (Tou and Gonzales, 1974; Fu kunaga, 1972; Meisel, 1972).

A Figura I.2 apresenta um sistema prático para classi ficação automática de imagens

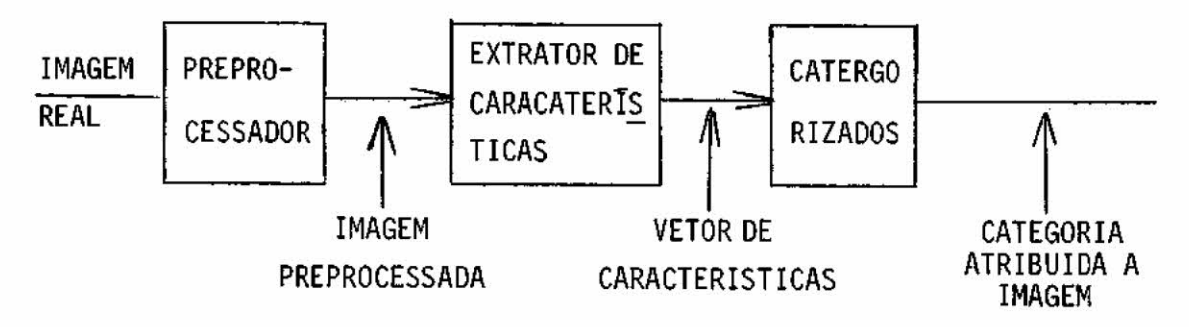

Fig.I.2 - Sistema para classificação automática de imagens.

Sendo uma imagem o objeto da classificação, é natural que se utilizem características similares àquelas usadas pelo ser huma no, na interpretação visual de uma fotografia. Para isto, ele utiliza três propriedades fundamentais: tonalidade, textura e contexto. Estas características sempre estão presentes numa imagem, embora eventualmen te uma delas possa estar mais evidente. Da mesma forma, tem-se 3 tipos de características que podem ser utilizadas para efeito de classifica ção:

- espectrais: descrevem, em termos estatísticos, a distribuição dos niveis de cinza dos pontos do bloco considerado.
- textura: contém informação sobre a distribuição especial das va riações de níveis de cinza, dentro de um canal.
- contextuais: trazem informação derivada dos pontos ou blocos de imagem que estão mais próximos ao bloco que está sento anali sado.

E interessante notar que, embora seja fácil para um ob servador humano reconhecer e descrever, em termos empíricos, a textura, ela tem sido refratária a uma definição precisa e a uma análise exata por computadores digitais (Haralick el al., 1973 c).

No Capítulo II, tratar-se-á da textura e dos tipos mais comuns de técnicas utilizadas para medi-la.

1.2 - OBJETIVOS

Haralick et al., (1973 c) sugeriram uma série de medi das de textura, baseadas nas matrizes de coocorrência ou de dependên cia espacial de níveis de cinza. Os resultados encontrados mostraram a utilidade dessas características na classificação de microfotografias, de rochas e de tipos de terreno, em imagem multiespectrais de sateli tes e em fotografias aéreas.

Este trabalho consiste na implementação de programas no Image-100, visando a extração das características de textura, cita das, em conjunto com características espectrais, e subsequente utiliza ção na classificação de tipos de terreno. A imagem utilizada foi uma do LANDSAT de n9 175152-123730-7, obtida na passagem do dia 1/6/75. Um mapa geológico foi considerado como a verdade terrestre, para efeito de análise de desempenho das caracterísitcas.

Foi desenvolvido também um programa para visualização, no terminal Tektronix, da capacidade de separação de duasclassesquais quer, utilizando uma determinada característica.

0 computador utilizado foi um PDP 11/45, que é o contro lador de processos do sistema IMAGE-100, com uma memoria central de 48K. A linguagem usada em todos os programas foi FORTRAN-IV.

# CAPITULO II

# TEXTURA

#### 2.1 - TEXTURA VISUAL

0 mundo que nos cerca contem uma grande variedade de texturas. De fato, a textura é uma propriedade inerente a todas as super fícies. Pode-se qualificá-la como sendo fina, grossa, irregular, lisa, linear e mais um sem número de adjetivos.

Embora todos tenham noção do significado de textura, é muito difícil definí-la em termos científicos precisos. Pickett (1970) observa que, para um padrão visual ser visto como uma textura, ele deve ter as seguintes características:

- 1) um grande número de elementos (variações espaciais em intensi dade ou comprimentos de onda);
- 2) os elementos e as regras de espaçamento ou arranjo podem ser arbitrariamente manipulados, desde que uma característica de repetitividade ainda continue;
- 3) desde que haja suficiente detalhe em um pequeno ángulo de visa da, uma textura característica desponta, mesmo quando os elemen tos básicos ou os espaçamentos são aleatoriamente distribuídos.

Vê-se que os atributos básicos de uma textura visual são muitas e repetitivas variações

Não é ainda bem conhecida a maneira pela qual o ser hu mano deteta e analisa informação textural, no processo de percepção vi sual de uma cena. Julesz (1965 e 1975) considera que existem dois ní veis distintos de percepção visual de textura. Um espontãneo ou im pressionista, caracterizado por uma percepção pura e outro deliberado, que exige a utilização de processo cognitivos para ser completa a per cepção. Trabalhando com imagens artificiais obtidas por computador, ele investiga a importãncia da textura na percepção visual humana e ana lisa as diversas limitações dessa percepção.

Também na aplicação especifica em imagens, não se encon tra um método perfeito de anãlise de textura. Sabe-se, entretanto, que ela desempenha papel importante, na deteção e no reconhecimento de ob jetos (Pickett, 1970), e na discriminação de tipos diferentes (Hara licl et al., 1973 c e Haralick e Bosley, 1973 a). Hawkins(1970)mostra as dificuldades existentes no trabalho de extração de informação textu ral e conclui que a classificação de texturas é uma das mais dificeis tarefas, no campo de processamento de imagens.

A textura pode ser analisada em dois niveis: o estatis tico e o estrutural. Do ponto de vista estatístico, a textura é defini da através de um conjunto de parãmetros estatísticos, obtidos de um gran de nUmero de medidas locais, feitas na imagem. Do ponto de vista estru tural, tenta-se localizar elementos que ocorrem repetidamente e desco brir as regras de organização dos mesmos, dentro de determinadas suba reas da imagem. Quando se trabalha com imagens naturais, geralmente se utiliza o método estatístico, pois o estrutural é mais complicado.

A seguir serão mostradas algumas das técnicas mais co muns, usadas para fins de classificação de imagens, no sentido conside rado neste trabalho, que é o de discriminação de blocos de celas de re solução, em categorias preespecificadas.

### 2.2 - ESPECTRO E POTÊNCIA DE FOURIER

A transformada de Fourier, de uma imagem  $f(x,y)$ , é de finida como:

$$
F(u,v) = \int_{-\infty-\infty}^{+\infty+\infty} e^{-2\pi j} (ux + vy) f(x,y) dxdy
$$

O valor da potência num ponto (u,v) é:

 $|F(u,v)|^2 = F(u,v)$ .  $F^*(u,v)$ 

As características de textura, baseadas em medidas do espectro de potência de Fourier, utilizam dois fatos:

- 1) A distribuição radial ( no espaço tranformado) dos valores de potência esta relacionada à rugosidade da textura. Enquanto uma textura grossa tem valores altos de potência perto da ori gem, numa textura fina, os valores de potência são mais espa lhados.
- 2) A distribuição angular dos valores de potência estã relaciona da ã direcionalidade (existência de bordas e linhas numa cer \_ ta direção) da textura. Uma textura orientada numa direção e terá valores altos de potência, concentrados perto da perpen dicular a esta direção.

Este fatos sugerem que sejam usadas características de textura, que sejam relacionadas às médias da potência, ao longo de anéis centrados na origem (para análise de rugosidade) e ao longo de cunhas (para anãlise de direcionalidade)

A transformada discreta de Fourier, de uma imagem digi tal de N x N pontos, é:

$$
F(u,v) = \frac{1}{N^2} \sum_{m=0}^{N-1} \sum_{n=0}^{N-1} f(m,n) e^{2 \Pi j (mu + nv)},
$$

 $0 \leq u, v \leq N-1$ 

Tem-se, então, dois tipos padrões de medida de textura, baseados no espectro de poténcia:

$$
\Phi_{r_1, r_2} = \sum_{r_1^2 < u^2 + v^2 < r_2^2} |F(u,v)|^2, r_1 e r_2 \text{ arbitrārios.}
$$
\n
$$
\Phi_{\theta_1, \theta_2} = \theta_1 \leqslant t g^{-1} (v/u) < \theta_2 |F(u,v)|^2, \theta_1 e \theta_2 \text{ arbitrārios.}
$$

Pode-se também fazer uma combinação desses tipos, o que corresponderia a calcular o somatório dos valores de potência, na inter seção de anéis e cunhas.

Pelo fato de, em geral, a imagem não ser periodica, sen do seus lados opostos descontínuos, aparece uma direcionalidade adicio na] na horizontal e na vertical, que não deve ser levada em conta.

# 2.3 - ESTATÍSTICAS DE DIFERENÇAS DE NÍVEIS DE CINZA

Considere-se uma imagem digital f(m,n) quantizada em N níveis de cinza. Para um deslocamento arbitrário  $d = (\Delta m, \Delta n)$ , onde  $\Delta m$ e An são inteiros, é computado um vetor N-dimensional p<sub>d</sub>, da seguinte forma: sua i-ésima componente  $p_d$  (i) é o número de pares de pontos da imagem separados de d, tendo uma diferença de nTveis de cinza igual a i. Se este vetor for normalizado,  $p_d$  (i) fornece uma estimativa da pro babilidadede que f<sub>d</sub>(m,n) = |f(m,n) - f(m + ∆m, n + ∆n)| assuma o valori.

Observe-se que, para uma textura grossa e d pequeno, comparado ao tamanho do elemento de textura, é esperado que os pares de pontos separados de d tenham, normalmente, níveis de cinza próximos, de modo que  $p_{d}$  (i) assume valores altos para i's baixos. Da mesma for ma, se a textura for fina e d for comparável ao tamanho do elemento, então, espera-se uma melhor distribuição dos valores das componentes de p<sub>d</sub>.

Medindo-se o grau de espalhamento dos valores em  $p_A$  pa ra vãrios d's pode-se, então, ter uma medida da rugosidade da textura. Tem-se por exemplo, as características:

- Contraste: CON = 
$$
\sum_{i=1}^{N-1}
$$
 i<sup>2</sup>.  $p_d(i)$   
- Média : MED =  $\frac{1}{N} \sum_{i=1}^{N-1}$  i.  $p_d(i)$ 

N 1=1

Além dessas características, pode-se obter informação adicional sobre a direcionalidade da textura, quando se comparam os di \_ versos graus de espalhamento de  $p_d$  à medida que a direção de d é varia da e sua magnitude é mantida constante.

Outro conjunto de característica deste tipo pode ser obtido através de vetores  $p_d$  extraídos, não a partir de pares de pontos isolados, mas fazendo-se uma média de niveis de cinza sobre um grupo de pontos vizinhos.

#### 2.4 - ESTATISTICAS DE COMPRIMENTOS DE CADEIAS

Dividem-se os N níveis de cinza em M faixas distintas. Uma matriz é, então, obtida de modo que seu elemento  $p(i,j)$  seja o nú mero de cadeias de comprimento j, em uma direção  $\theta$ , consistindo de pon tos, cujos nTveis de cinza estejam dentro da i-ésima faixa.

E bem intituivo o significado dessas cadeias: se uma textura é grossa, espera-se encontrar cadeias longas, ao passo que se a textura for fina, as cadeias serão mais curtas.

Utilizando-se parâmetros convenientes dessa matriz (por exemplo, um que dependa fortemente do número de cadeias longas), é pos sivel obter medidas do tipo de textura da imagem. A direcionalidade po de ser medida através do levantamento de vãrías dessas matrizes, uma para cada direção 0 das cadeias.

Como este tipo de medidas é muito dependente de ruido, pode-se fazer um preprocessamento, que consiste em um alisamento da ima gem, de modo a minimizar esta influência.

#### CAPITULO III

#### ESTATÍSTICAS DE OCORRÊNCIAS

No segundo capítulo foram citados dois tipos de medidas de textura, baseadas em estatísticas de propriedades locais. Num, estas propriedades eram diferenças de níveis de cinza e no outro, comprimen to de cadeias.

Neste capítulo, é mostrado com mais detalhes um tercei ro tipo de estatísticas proposto por Haralick (1973 c), baseado nas ma trizes de dependência espacial de níveis de cinza, ou matrizes de co ocorrência. Assume-se que toda a informação de textura, existente, pode ser convenientemente representada (ou codificada) por um conjunto de matrizes computadas, para várias direções e distâncias entre pares de celas de resolução da imagem.

### 3.1 - MATRIZES DE COOCORRENCIA

Suponha-se que a imagem digital em análise, com N ní veis de cinza, seja retangular e constituída de  $N_\chi$  celas de resolução na direção horizontal e N<sub>y</sub> celas de resolução na direção vertical. Uma tal imagem sera denominada janela. Aqui, não se considera pontos, mas celas de resolução, porque pode-se também trabalhar com vizinhanças de pontos elementares, e portanto, com níveis de cinza médios nestas vizi nhaças. Sejam:

> $L_{\chi}$  = {1,2, ..., N<sub>x</sub>} ... dominio espacial horizontal  $L_y = \{1, 2, ..., N_y\} ...$ , domínio espacial vertical G = 1,2, ... , N ... conjunto dos níveis de cinza possíveis. L<sub>y</sub> x L<sub>x</sub> ... conjunto de todas as celas de resolução da janela.

Nesta notação, a imagem seria uma função I, que associa a cada cela de resolução, algum nivel de cinza, isto é, I:L x L → G.

Cada matriz é construida de modo que, para uma direção  $\theta$  e uma distância especificada d, seu elemento P (i,j) seja a frequên cia de ocorrência na janela de pares de resolução distanciados de d, numa posição a  $\theta^0$ , uma com nivel de cinza i e a outra com nivel de cin za j.

São usadas direções 0 iguais a 0 $^{\sf o}$ , 45 $^{\sf o}$ , 90 $^{\sf o}$  e 135 $^{\sf o}$ . D<u>e</u> finindo formalmente cada matriz, tem-se:

$$
P(i,j,d,0^{0}) = # {{( (k,1), (m,n)) \in (L_y \times L_x) \times (L_y \times L_x) | k-m=0, | l-n|=d, \atop l(K,\ell) = i, \quad l(m,n) = j}}
$$

$$
P(i,j,d,90^0) = # \{((k,1),(m,n)) \in (L_y \times L_x) \times (L_y \times L_x) \mid [k-m]=d, 1-n=0, \quad I(k,1) = i, \quad I(m,n) = j\}
$$

$$
P(i,j,d,45^{\circ}) = # \{((k,1),(m,n) \in (L_y \times L_x) \times (L_y \times L_x) | (k-m=d,1-n=-d) \text{ or } (k-m = -d,1-n=d), I (k,1) = i, I (m,n) = j\}
$$

$$
P(i,j,d,135^{0}) = # {{( (k,1,),(m,n)) \in (L_y \times L_x) \times (L_y \times L_x) | (k-m=d,1-n=d) \atop \text{ou} (k-m=-d, 1-n=-d), I (k,1)=i, I(m,n) = j }
$$

onde **41=** significa o njmero de elementos do conjunto.

Na realidade, como se pode ver das definições das matri zes, o conceito de distancia, utilizado, não foi euclideano:

dist ((k,1), (m,n)) = 
$$
\max \{ |k-m|, |k-n| \}
$$

Pode-se também observar que essas matrizes são simétri cas, isto  $\tilde{e}$ ,  $P(i,j,d,\theta) = P(j,i,d,\theta)$ .

A Figura I11.1 mostra uma imagem simples 4 x 4, com 3 níveis, e as matrizes correspondentes no caso da distãncia ser unitãria.

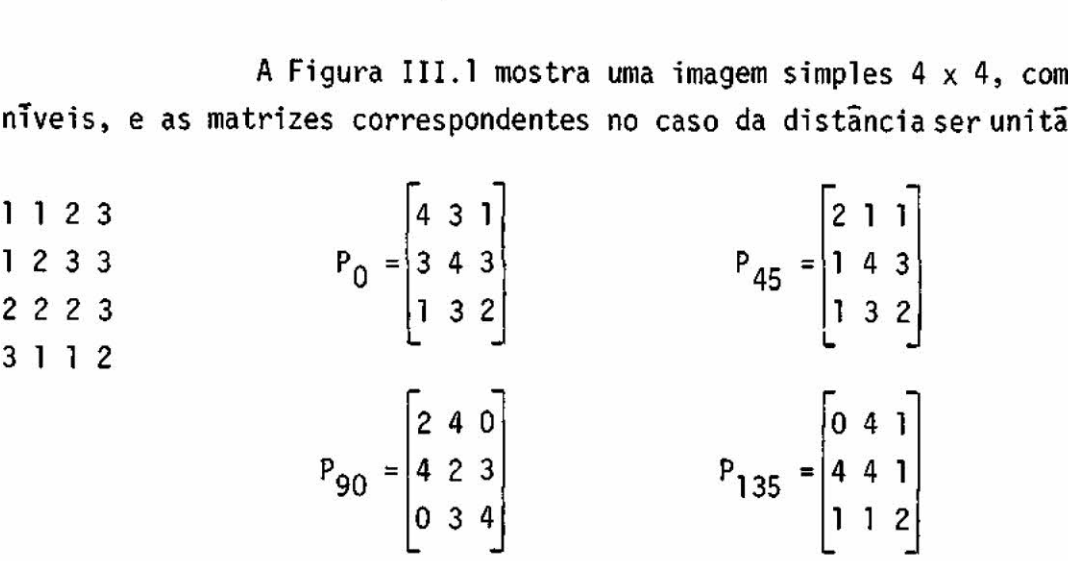

Fig. III.1 - Imagem simples e matrizes de coocorrência correspondentes.

Na determinação, por exemplo, do elemento (3,2) da ma triz horizontal ( $\theta = 0^0$ ), conta-se o numero de pares de celas adjancen tes, horizontalmente, tal que a primeira tenha nivel 3 e a segunda ni vel 2.

Devido à definição das matrizes, nota-se que cada par de celas contíguas 'é contado duas vezes. A primeira no levantamento da entrada (i,j) da matriz, e a segunda no da entrada (j,i), onde i e j são os níveis de cinza das duas celas.

Pode-se fazer uma normalização de cada uma dessas ma trizes, de modo que a soma de todos os seus elementos unitãria. Para isto é necessário o cálculo do número R de celas de resolução vizinhas (de acordo com e e d). No caso de distância 1, tem-se:

$$
\theta = 0^{\circ}: \text{ para cada linha existem } 2(N-1) \text{ pares de celas vizinhas.}
$$
  
Como existem N<sub>y</sub> linhas, há um total de R<sub>H</sub> = 2N<sub>y</sub> (N<sub>x</sub>-1)

- $\theta = 90^{\circ}$ : analogamente,  $R_V = 2N_X(N_V-1)$
- $\theta$  = 45<sup>0</sup>: para cada linha, ã exceção da primeira, exitem 2 (N<sub>x</sub>-l)pa res de celas vizinhas. Então R<sub>D</sub> = 2(N<sub>x</sub>-1)(N<sub>y</sub>-1)
- $\theta$  = 135: analogamente, R<sub>E</sub> = 2(N<sub>V</sub> 1)(N<sub>X</sub> 1)

Para uma distância d qualquer, obviamente menor que  $N_{\nu}$ e N<sub>v</sub>, tem-se:

tem-se:

\n
$$
R_{\rm H} = 2N_{\rm y}(N_{\rm x} - d)
$$
\n
$$
R_{\rm H} = 2N_{\rm x}(N_{\rm y} - d)
$$
\n
$$
R_{\rm H} = 2N_{\rm x}(N_{\rm y} - d)
$$
\n
$$
R_{\rm H} = 2(N_{\rm x} - d)(N_{\rm y} - d)
$$

Ap6s a normalização, pode-se encarar um certo elemento P(i,j) de cada matriz, como sendo uma estimativa da probalidade de que um dado par de celas de resolução, satisfazendo a relação espacial para a qual a matriz foi computada, tenha níveis de cinza i e j. Embora a normalização não traga informação adicional sobre a textura da imagem, uma vez que os elementos p (i,j) são iguais aos P(i,j) da matriz não normalizada, a menos que uma constante multiplicativa adequada, ela se apresenta muito ütil em dois aspectos:

- 1) aspecto computacional: após a extração das matrizes, é feito um intenso processamento, visando a obtenção de caracteristi cas de textura. Algumas operações envolvidas podem levara uma ultrapassagem da capacidade de representação de nómeros reais no computador. Isto ocorre, principalmente, quando a janela í constituida de muitas celas de resolução:
- 2) de certa formaa normalização torna as características indepen dentes das dimensões da janela que representam, dependendo ape nas do tipo de textura contida. Ou seja, duas janelas com tex turas identicas, uma estando contida na outra, forneceriam as mesmas caracteristicas. Isto, entretanto, ocorre dentro de cer tos limites, pois se a janela menor for muito pequena, ela po

de não conter informação de textura suficiente, de modo que seria mal caracterizada.

A esta altura é interessante citar dois aspectos rela cionados ã obtenção das matrizes de coocorrência. O primeiro é o fato de que o número de operações necessãrias, para processar uma janela, é diretamente proporcional ao número n de celas de resolução existentes. Em comparação, para se obter transformadas de Fourier ou Hadamard, pa ra fins de medida de textura, este número seria proporcional a n.logn. O segundo aspecto é que só hã necessidade de trazer, ã memória do com putador, duas linhas da janela ao mesmo tempo, não havendo, portanto, forte exigência de armazenamento neste tipo de processamento.

#### 3.2 - A EQUALIZAÇÃO DO HISTOGRAMA

No processo de digitalização da imagem, cada valor do grau de cinza é quantizado sobre uma faixa finita de níveis possíveis. Em consequência, pode ser computado um histograma de niveis de cinza que, a menos de uma constante, seria uma estimativa da função densida de de probabilidade da variãvel nível de cinza para aquela imagem.

A equalização do histograma consiste num processo após o qual, todos os niveis de cinza, da imagem transformada, apresentam a mesma frequência de ocorrência.

Embora a textura e a tonalidade sejam duas proprieda de que se interrelacionam, é natural e desejável que duas imagens de uma mesma cena, uma com niveis de cinza iguais aos da outra, amenos de uma constante aditiva ( o que equivale a um histograma deslocado), for neçam caracteristicas de textura iguais. A equalização do histograma garante que duas imagens, uma sendo transformação monotônica da outra, fornecem os mesmos resultados (Haralick et al., 1973 c).

Na prática, esta transformação monotônica pode ser de vida a diferenças de iluminação, revelação, filmes, lentes ou digitali zador.

Além disso, a equalização permite que se fixe o número de nTveis de cinza com que se esta interessado em trabalhar. Isto é im portante, devido à necessidade de armazenamento das matrizes. Existin do N níveis de cinza, é necessário o uso de  $N^2$  palavras reais de memó ria para cada matriz (ou N(N+1)/2, no caso de se utilizar a proprieda de de simetria). Acontece que a maioria das imagens apresentam um his tograma concentrado numa faixa estreita de níveis de cinza. Aqui, não se tratando de acentuar ou melhorar visualmente o constrate, pode-se simplesmente trabalhar com um numero de niveis aceitavel pelo computa dor e compativel com esta faixa estreita do histograma.

No caso especifico deste trabalho, a equalização admi te que a imagem tenha no maximo 256 niveis (resolução máxima do sistema 1-100), transformando-se em 32 niveis equalizados. 0 mecanismo é simi lar ao uso na transformação de distribuições em Estatística.

Seja o histograma da imagem no canal, em que a textura vai ser utilizada para efeito de classificação A(i), i=0,255. A partir **dele,** obtém-se a função de distribuição acumulada dos nIveis de cinza, conforme a Figura 111.2.

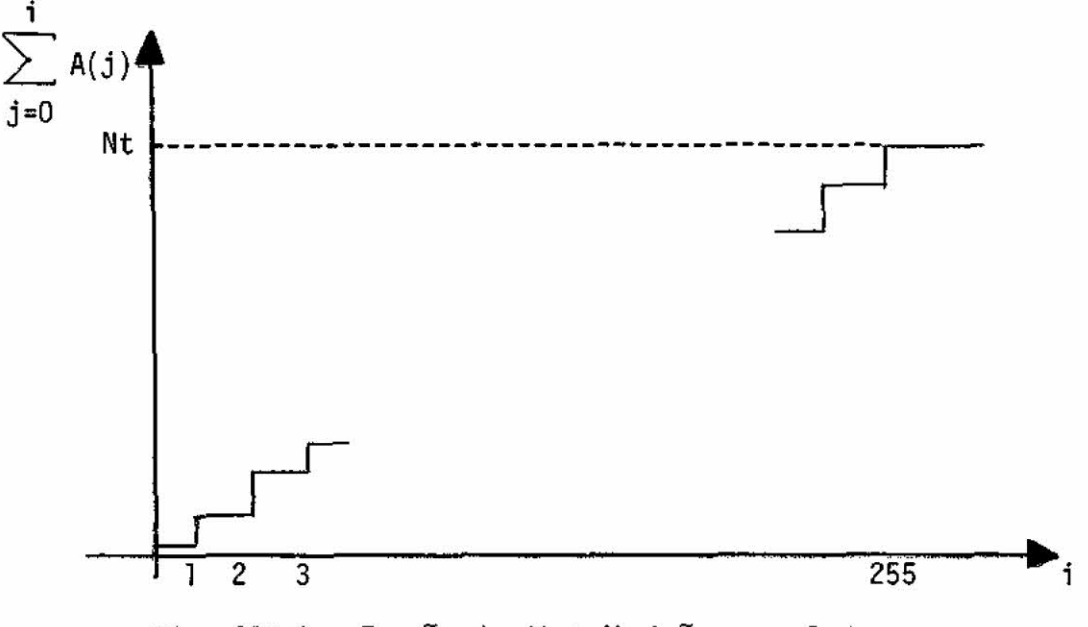

Fig. 111.2 - Função de distribuição acumulada

Então, é gerada uma tabela, relacionando os niveis, na imagem original, aos correspondentes após a equalização, de modo que se i

$$
\left(\frac{K-1}{32}\right) \leq \frac{1}{N} \leq \frac{1}{N} \leq \frac{1}{32}
$$
 (1)

então, ao nivel i será assinalado o nivel k.

Pelo fato da distribuição ser discreta, aparecem pro blemas nas transações entre nTveis da imagem transformada, quando en tão um certo nivel, na imagem original, teria que ser designado para dois níveis diferentes. Isto seria resolvido com o uso, na fase de e qualização propriamente dita, de uma sub-rotina, de números aleatórios de modo a se "rachar" um certo nivel em dois outros, fornecendo uma e \_ qualização mais refinada. Como isto, forçosamente, demandaria um tempo considerãvel, resolveu-se fazer, simplesmente, uma escolha pela melhor colocação daquele nivel original em um dos dois níveis transformados, não sendo portando, a equação (1) seguida ã risca.

Seria interessante citar que, pelo menos na imagem uti lizada, normalmente uma janela de 62 x 62 pontos não apresentamais que 40 niveis de cinza, com frequência de ocorrência não nula, não sendo, portanto, necessária a utilização de um número maior de níveis na jane la equalizada.

# 3.3 - CARACTERISTICAS DE TEXTURA

A seguir, mostra-se como são obtidas as medidas de tex tura, a partir de cada uma das matrizes de coocorrência (Haralick, 1973c). Como estas matrizes são simétricas, na definição de algumas destas medidas, este fato jã foi levado em conta.

Sejam:

N... numero de niveis de cinza após a equalização da janela p(i,j) ... elemento (i,j) da matriz de coocorrência já normalizada.

ALFA (i) =  $\sum_{j=1}^{N} p(i,j)$  ... soma dos elementos da i-ésima linha (ou coluna)

BETA (k) = 
$$
\sum_{i=1}^{N} \sum_{j=1}^{N} p(i,j)
$$
, k = 2,3 ..., 2N soma dos elementos da k-ési  
ma diagonal secundária

GAMA (k) = 
$$
\sum_{i=1}^{N} \sum_{j=1}^{N} p(i,j), K = 0,1 \ldots, N-1
$$
 duas vezes a soma dos ele  
mentos da k-ésima diagonal.  
|i-j|=k

$$
u = \sum_{i=1}^{N} \sum_{j=1}^{N} i p(i,j) = \sum_{i=1}^{N} i A LFA (i)
$$
  
\n
$$
v = \left[ \left[ \sum_{j=1}^{N} \sum_{j=1}^{N} i^{2} p(i,j) \right] - u^{2} \right]^{1/2} = \left[ \sum_{i=1}^{N} i^{2} A LFA (i) - u^{2} \right]^{1/2}
$$

Tem-se, então, as características:

1) Momento angular de 2a. ordem: (ASM)

 $F1 = \sum_{i=1}^{N} \sum_{j=1}^{N} {p (i,j)}^2$ 

2) Contraste: (CONT)

$$
F2 = \sum_{n=0}^{N-1} n^2 GAMA(n)
$$

$$
F3 = \frac{\left[\begin{array}{cccc} N & N \\ i & \frac{\sum}{2} & j & \frac{\sum}{2} \\ 1 & 1 & j & \frac{\sum}{2} \end{array}\right]^{2} - u^{2}}{v^{2}}
$$

4) Variãncia:(VAR)

$$
F4 = \sum_{i=1}^{N} \sum_{j=1}^{N} (i-u)^2 p(i,j)
$$

5) Momento inverso da diferença: (XIDM)

$$
\mathsf{F5} = \begin{array}{c} \mathsf{N} & \mathsf{N} \\ \Sigma & \Sigma \\ \mathsf{i} = 1 \end{array} \xrightarrow{\mathsf{N}} \frac{\mathsf{p}(\mathsf{i}, \mathsf{j})}{1 + (\mathsf{i} - \mathsf{j})^2}
$$

6) Média da soma: (SUMAVE)

$$
\mathsf{F6} = \begin{array}{c} 2\mathsf{N} \\ \Sigma \\ \mathsf{i} = 2 \end{array} \quad \mathsf{i} \ \mathsf{BETA} \ (\mathsf{i})
$$

7) Variãncia da soma: (SUMVAR)

$$
F7 = \sum_{i=2}^{2N} (i-F6)^2 \text{ BETA} (i)
$$

8) Entropia da soma: (SUMENT)

$$
FS = - \sum_{i=2}^{2N} \text{BETA}(i) \text{ ln} (BETA(i))
$$

9) Entropia: (ENT)

$$
F9 = -\sum_{i=1}^{N} \sum_{j=1}^{N} p(i,j) \ln(p(i,j))
$$

10) Variância da Diferença:

$$
\text{F10} = -\sum_{i=0}^{N-1} (i-\text{DIF})^2 \quad \text{GAMA}(i), \quad \text{onde DIF} = \sum_{i=0}^{N-1} i \quad \text{GAMA}(i)
$$

11) Entropia da Diferença: (DIFERENT)

 $F11 = - \sum_{i=1}^{N-1}$  GAMA (i) In (GAMA(i)) 1=0

12) Medida adicional de correlação: (CORME)

$$
F12 = \frac{F9 - HXY}{HX}
$$
onde:  
\n
$$
HX = -\sum_{i=1}^{N} ALFA (i) ln (ALFA (i))
$$
\n
$$
HXY = -\sum_{i=1}^{N} \sum_{j=1}^{N} p(i,j) ln {ALFA (i) ALFA (j)}
$$

Além destas, foram sugeridas mais duas outras medidas de correlação:

$$
F13 = (1 - exp{-1(HXY2 - F9)},
$$

N N  $HXYZ = - \sum_i \sum_i ALFA(i) ALFA(i) In LEFA(i) ALFA(i)$ 1=1 j=1

1/2 F14 - (29 maior autovalor de Q) , onde:

$$
Q(i,j) = \sum_{k=1}^{N} \frac{p(i,k) p(j,k)}{A \text{LFA}(i) ALFA}(j)
$$

Inicialmente todas as medidas foram implementadas.0 F13 geralmente causava problema de "overflow", mesmo com a normalização das matrizes e com utilização de logaritmo decimal no cãlculo de F9 e HXY2. O F14, além de exigir uma memória extra, pois a matriz Q deveria ser calculada com precisão extendida , tomava muito tempo da mãquina. Por estes motivos não foram mais utilizadas estas duas medidas, na im plementação final do programa extrator de características. Em compensa ção devido à relativa folga de memória, foi possível uma maior intera ção entre o usuãrio e o programa, além de grande economia de tempo.

Embora seja difícil explicar o que representa exatamente cada uma destas medidas, é intuitivo, pelo menos para algumas, o seu significado.

Ao se analisar o ASM, vê-se que ele é pequeno quando to dos os elementos da matriz são aproximadamente iguais, aumentando ã me dida que alguns elementos ficam maiores que os outros. Isto pode ser encarado como uma medida de homegeneidade, pois numa imagem homogénea exitem poucas transições de nTveis de cinza dominantes.

O CONT mede o momento de inércia da matriz em relação ã sua diagonal principal. Sendo a medida mais natural do espalhamento dos valores da matriz. Note-se que, se a textura for grossa e a distância d pequena, em relação ao tamanho do elemento de textura, os pares de pontos separados de d devem normalmente ter valores próximos de níveis

- 25 -

de cinza. Isto implica em que os elementos, prõximos ã diagonal princi \_ pai, deverão assumirvalores elevados. Por outro lado, se a textura for fina e a distância d comparável ao tamanho do elemento de textura, os pares de pontos separados de d terão nTveis de cinza mais separados, ou seja, haverá um espalhamento uniforme dos valores da matriz. O CONT medira, então, a quantidade de variações locais de níveis de cinza, pre sentes na imagem, ou seja, o contraste.

A correlação (COR) fornece uma medida de quão similares são as linhas ou colunas da matriz de coocorréncia. Se os valores sio bem distribuídos, tem-se alta correlação, enquanto que, no caso contrá rio, tem-se baixa correlação (por exemplo, quando os valores longe da diagonal são muito pequenos). Em termos de textura, a correlação for nece uma medida das dependências lineares dos níveis de cinza na ima gem ( Haralick, 1973 c).

Cada uma das medidas citadas é extraída de uma matriz, sendo, portanto, função da direção e da distância para as quais ela foi obtida. E claro que é bastante informativo o fato de uma certa textura ser direcional, apresentando estruturas em uma certa orientação. Contu do, não se esta interessado na direção particulardessas estruturas. C interessante, portanto , que sejam utilizadas características de textu ra que sejam invariantes ã orientação da imagem, mas ao mesmo tempo tra gam informação de direcionalidade. Obviamente, não seria o caso de se utilizar diretamente as características obtidas das quatro matrizes.

Foram utilizadas funções dessas características, da se guinte forma: supondo que uma determinada janela tenha caracteristicas a, b, c e d, correspondendo às quatro direções, obteve-se a média, a faixa de variações e o desvio padrão deste conjunto, os quais são inva riantes a uma rotação da janela.

Tem-se, então, um conjunto de 12 x 3 características de textura que agora poderão serutilizadas como dados de entrada para o classificador. É certo que existe uma forte dependência entre varias

dessas 36 medidas, e a utilização de todas ao mesmo tempo traria muita informação superflua ao classificador, sendo, portanto, necessária uma seleção de características. Isto se constituti num problema bãsico da area de reconhecimento de padrões.

Não constado presente trabalho um programa de seleção de características. Entretanto, foi implementado um programa (HGRAM) que permite uma comparação das distribuições de duas classes arbitrã rias, em relação a uma determinada caracteristica, através de uma dis cretização dos valores assumidos por esta característica e posterior levantamento dos histogramas relativos ãs classes escolhidas.

# CAPITULO IV

#### ESTUDO PRINCIPAL

#### 4.1 - DADOS UTILIZADOS

Para este estudo foi utilizada uma imagem do LANDSAT de nu mero 175152-123730-7, do nordeste de Mato Grosso, obtida na passagem do dia 1 de junho de 1975. Um mapa geológico do Departamento Nacional da Pro dução Mineral, do Ministério das Minas e Energia, foi usado para separar três tipos principais de terreno existentes:

Tipo A: Pré-cambriano Tipo B: Coberturas detriticas Tipo C: Pleistoceno

A Figura IV.1 mostra a banda n9 7 da imagem (infravermelho intermediãrio), que foi escolhida para anãlise de textura. Foram selecio nadas 182 janelas de 62 x 62 pontos, sendo 57 da categoria A, 62 da B e 62 da C.

4.2 - PROCEDIMENTO

Usou-se a mesma resolução obtida com o LANDSAT, ou seja, cada ponto da imagem no sistema 1-100, correspondente a exatamente umpon to da imagem do LANDSAT. Como está é composta de 3240 x 2340 pontos, e a capacidade máxima da memória de imagem do sistema I-100  $\tilde{e}$  de 512 x 512 pontos, foram necessãrías vãrias etapas para que toda a imagem fosse pro cessada.

Considerando-se a resolução da imagem do LANDSAT, onde ca da ponto representa uma área de cerca de 70 m x 60m, foi usada a distân cia unitíria para obtenção das matrizes de coocorréncia.

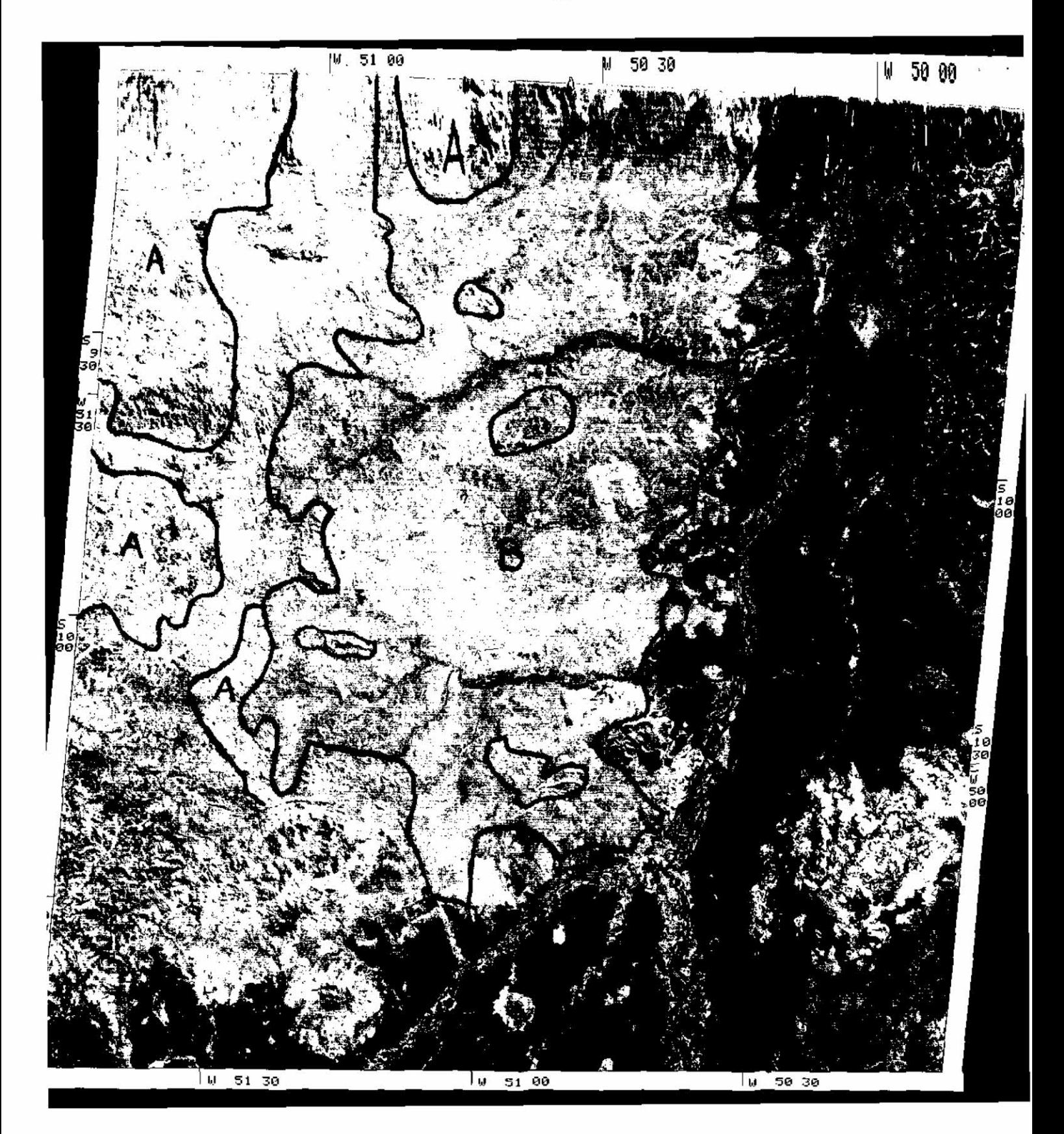

01JUN75 0 S10-06 N050-45 N S10-06/W050-41 MSS 7 SOL EL38 A2050 189 14541 P L1 1 02 INPE LANDSAT-175152-123730-7

Fig. IV.1 - Imagem LANDSAT do nordeste do Mato Grosso.

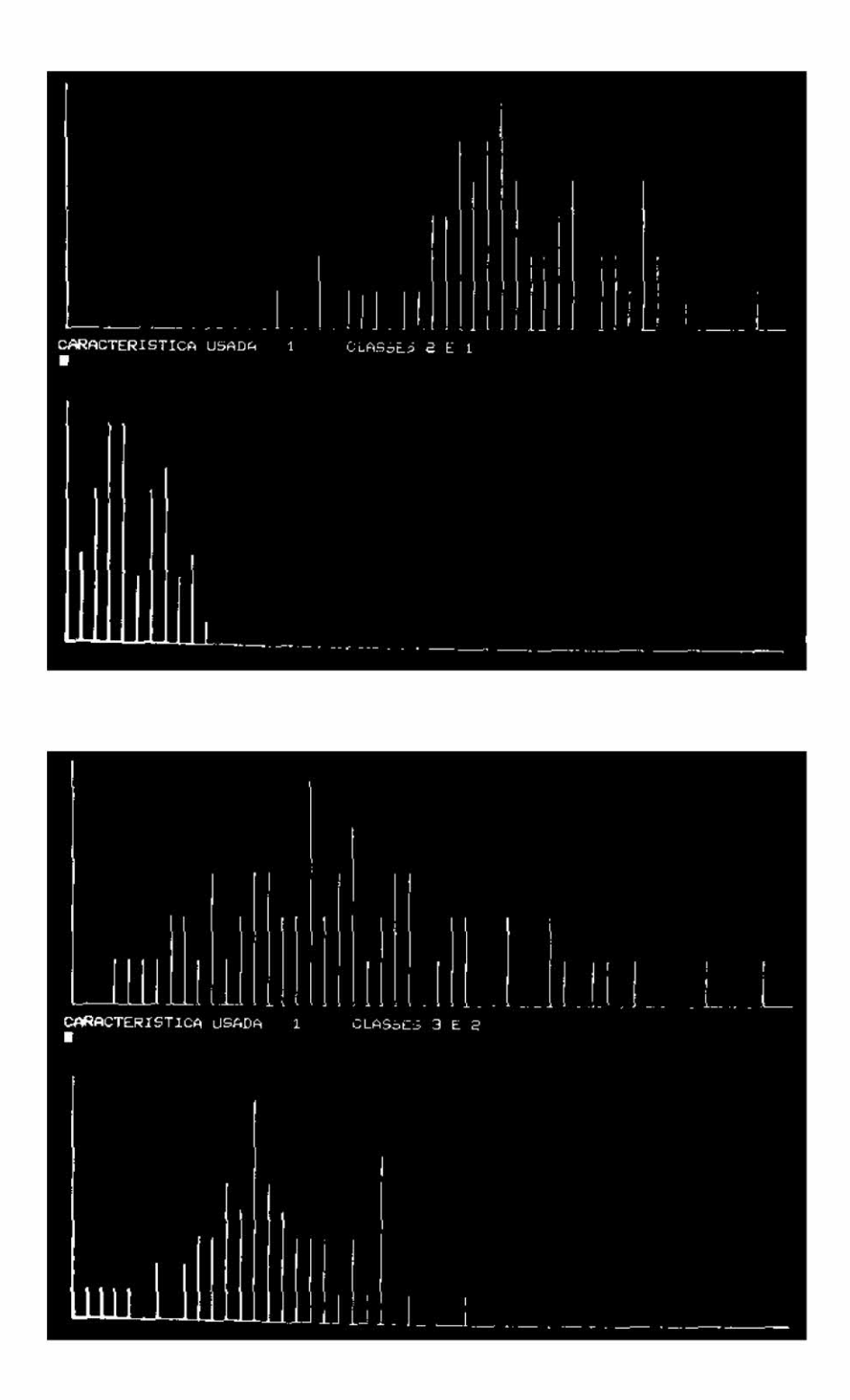

Fig. IV.2 - Caracteristicas: ASM-M

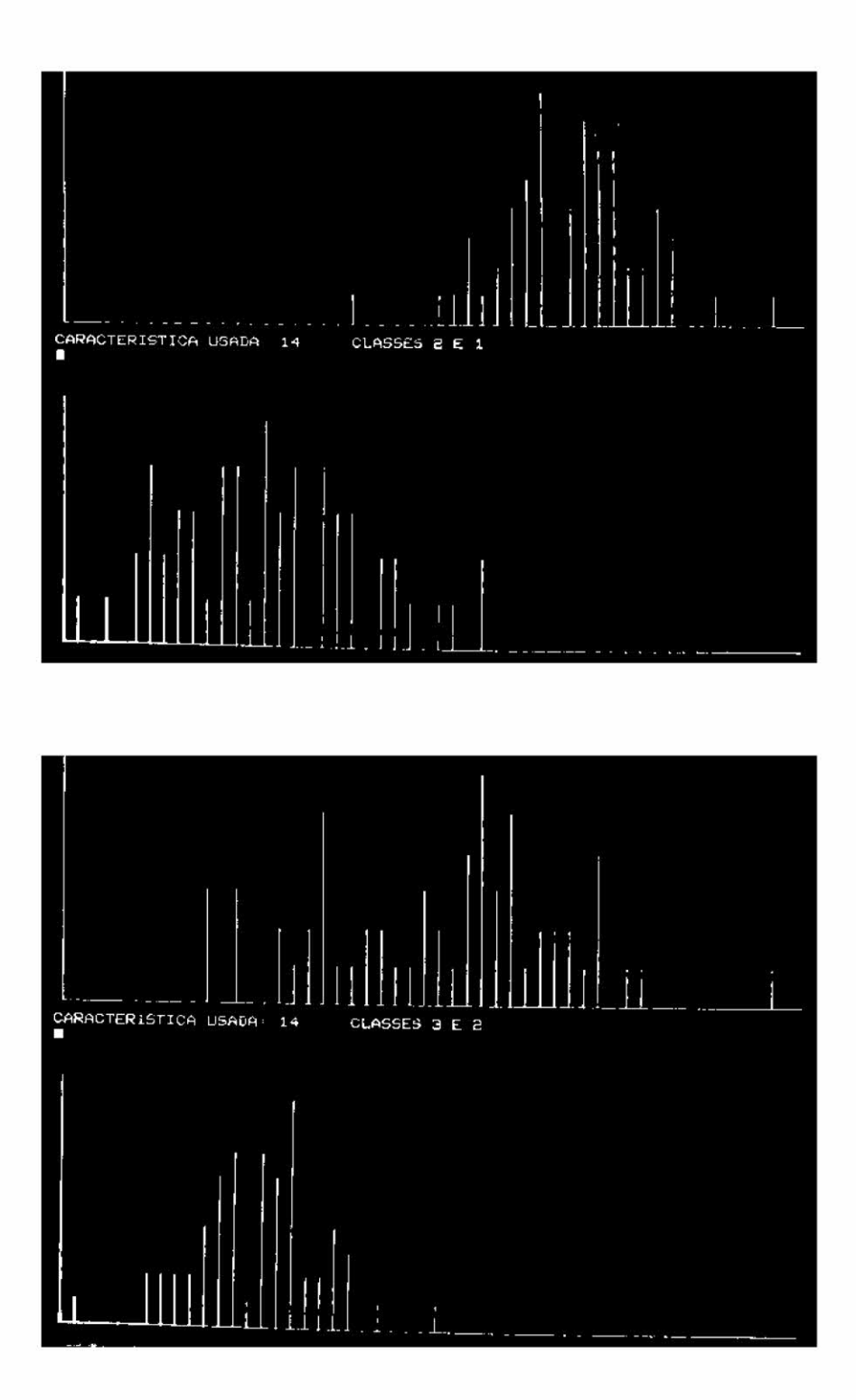

Fig. IV.3 - Caracteristica: XIDM-D
Cada janela foi equalizada em 32 níveis e colocada no ca nal 5 do sistema 1-100, de onde eram extraídas as respectivas matrizes. Como foi visto no Capitulo III, cada tipo de textura fornece um conjunto de 3 características, que são a média, o desvio padrão e a faixa de varia ção dos valores dessa medida, para as quatro matrizes de coocorrència. Tem-se, então, um total de 36 medidas de textura, as quais serão denomi nadas pelo tipo de medida seguido da letra M, D ou F, caso se trate, res pectivamente, da media, do desvio padrão ou da faixa de variação.

Além dessas 36 medidas de textura, foram, também, computa das 8 medidas espectrais: média e variância dos níveis de cinza dos pon tos da janela, para cada um dos 4 canais, perfazendo um total de44 carac terTsticas para cada janela. O tempo total de processamento, de cada ja nela, foi por volta de 40 segundos.

Na fase de classificação, o conjunto das 182 janelas foi dividido em duas partes iguais: uma para treinamento do classificador e outra para teste. Portanto, o número mãximo de acertos nas Tabelas, que serão mostradas mais adiante é 91.

#### 4.3 - RESULTADOS

Inicialmente foram realizadas classificações, utilizando cada uma das 44 caracteristicas individualmente. A Tabela IV.1 mostra os resultados obtidos, com o uso do Min-máx e do vizinho mais próximo (VMP). Nesta Tabela, as características espectrais são designadas pelo númeroda banda correspondente (4-7), junto com a letra M, no caso de ser média,ou V, se for variãncia.

C difícil fazer uma anãlise baseada apenas nos resultados de classificações, usando caracteristicas individuais. E, porém, imprati cãvel se fazer todas as combinações possiveis de caracterTsticas, para analisar, em bases solidas, a importãncia de cada uma delas. Num proces so natural e empirico de escolha, pode-se selecionar aquelas que deramme lhores resultados individualmente, desprezando-se as demais. Ou então, pro cura-se uma segunda caracteristicas que, junto com a melhor delas,indivi dualmente dí o melhor resultado e, em seguida, uma terceira, que junto com aquele par, dí o melhor resultado e assim por diante.

No caso deste trabalho não se trata do problema da procu ra de um conjunto timo **de** características, mas de uma anílise da impor tância das características de textura em geral. Portanto, para uma clas sificação com pares de características, foram escolhidas as médias de to dos os tipos de medidas de textura (12 no total), além da faixa de varia ção e do desvio padrão do XIDM, que foram exatamente as caracterfsticas de textura de melhor desempenho individual. Das caracterTsticas espec trais, foram desprezadas as duas que deram piores resultados, ou seja 4-V e 5-V.

Fica-se, então, com um total de 20 caracteristicas parase rem utilizadas em classificações, através de pares de características. Os resultados obtidos, quando o classificador usado é o Min-Máx, encontramse na Tabela IV.2.

O melhor resultado, encontrado com a utilização de pares de características de textura, foi de 85 acertos em 91 possíveis, ou se ja, uma percentagem de classificação correta de 93,4%. Isto foi obtido com o uso das características XIDM-D e CORME-M.

Ja o melhor resultado, com características espectrais, foi de 87 acertos (95,6%), obtido com o uso das caracterTsticas 7-M e 7 -V.

O melhor resultado geral foi 90 acertos, correspondendo a 98,9% de classificação correta, e obtido com um par misto de caracteris ticas, ou seja, umatextural (SUMENT-M) e outra espectral (7-M).

De forma global, os melhores resultados foram os obtidos com pares mistos de características. Isto pode sermelhor compreendido com a ajuda das Figuras IV.2 - IV.6, onde estão colocados alguns histogramas obtidos, usando-se o conjunto inteiro das 182 janelas. Nestas Figuras, as classes 1,2 e 3 sio usadas para designar, respectivamentesostipos de terre no A, B e C.

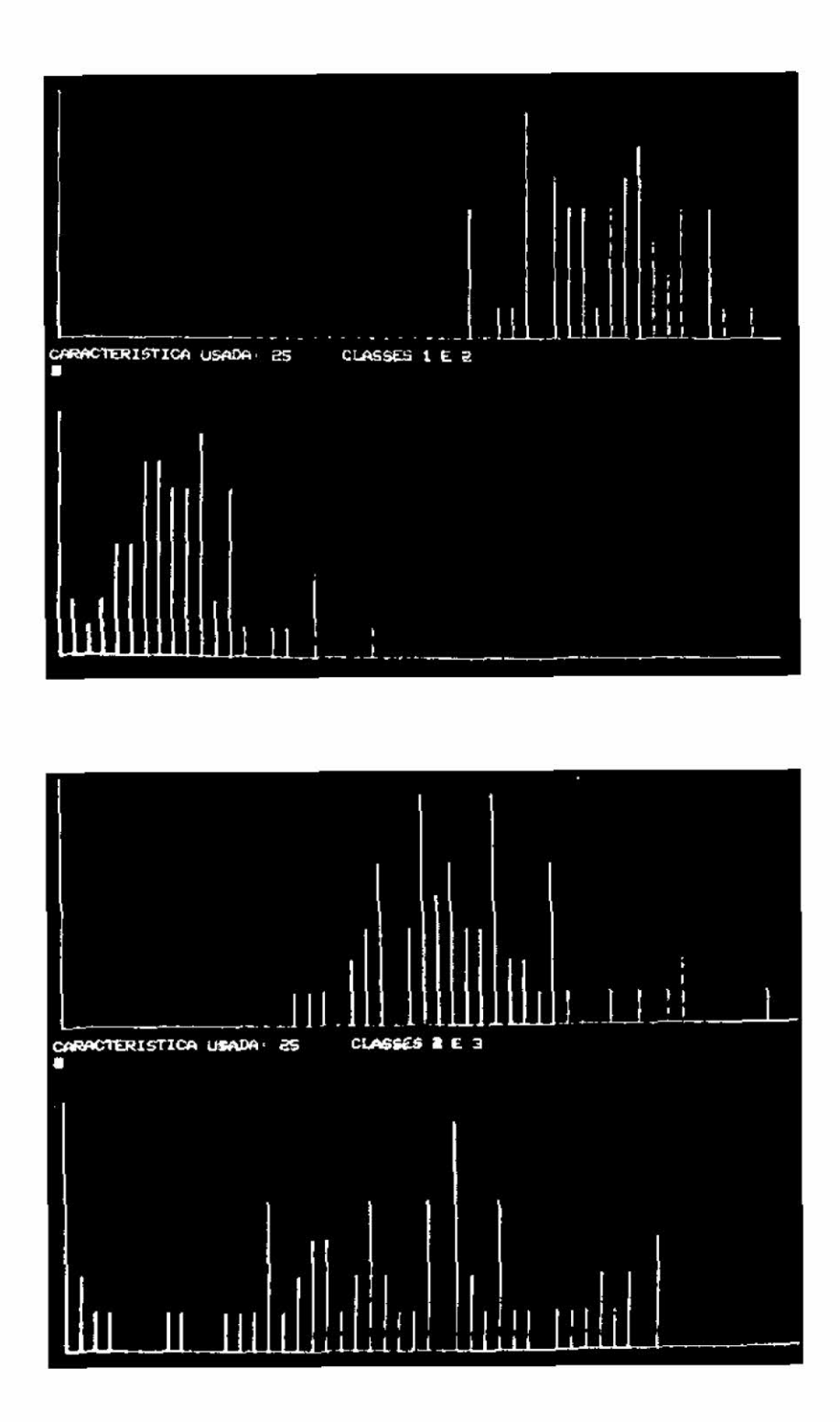

Fig. IV.4 - Caracteristica: ENT-M

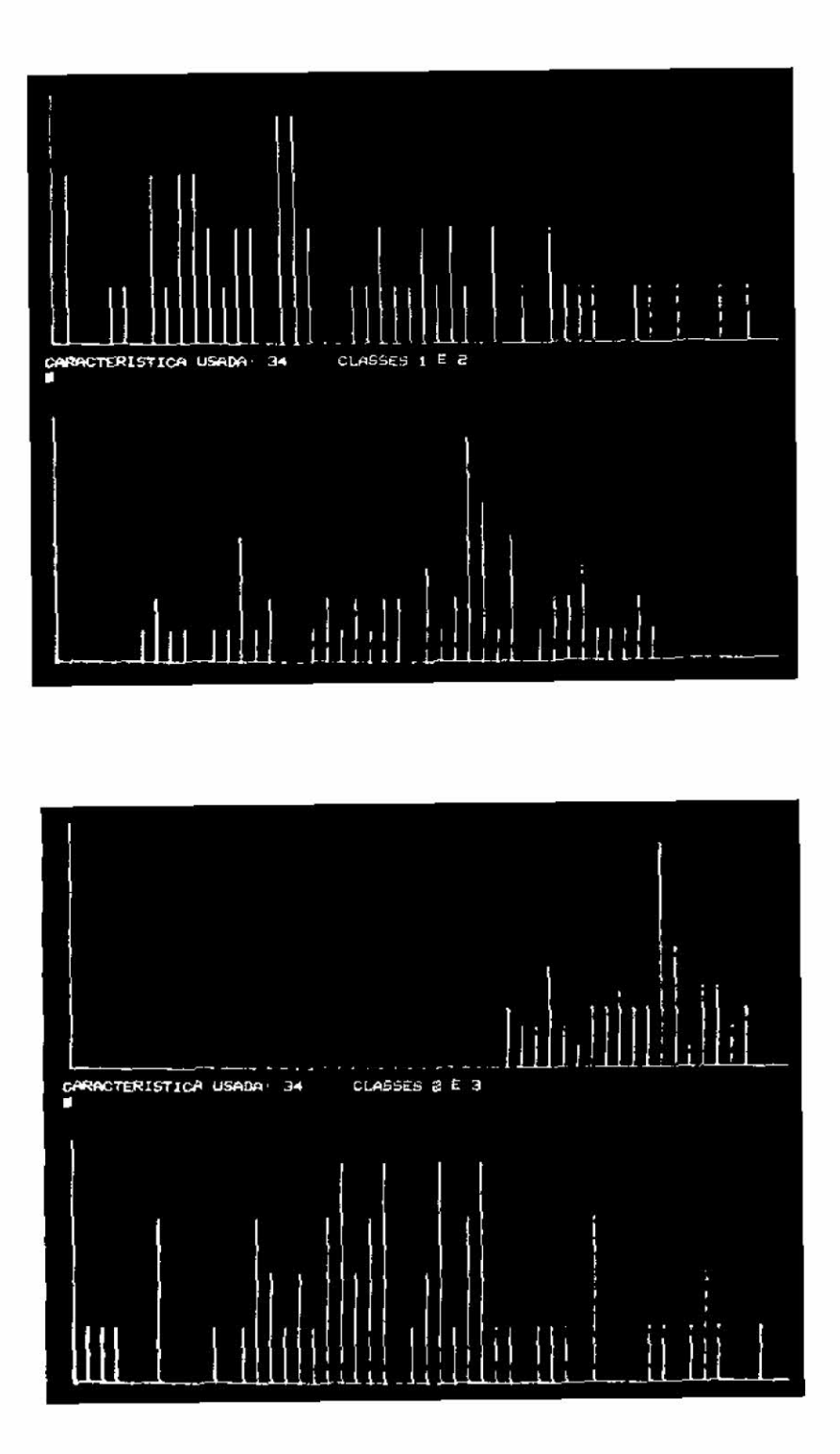

Fig. IV.5 - Caracteristica: CORME-M

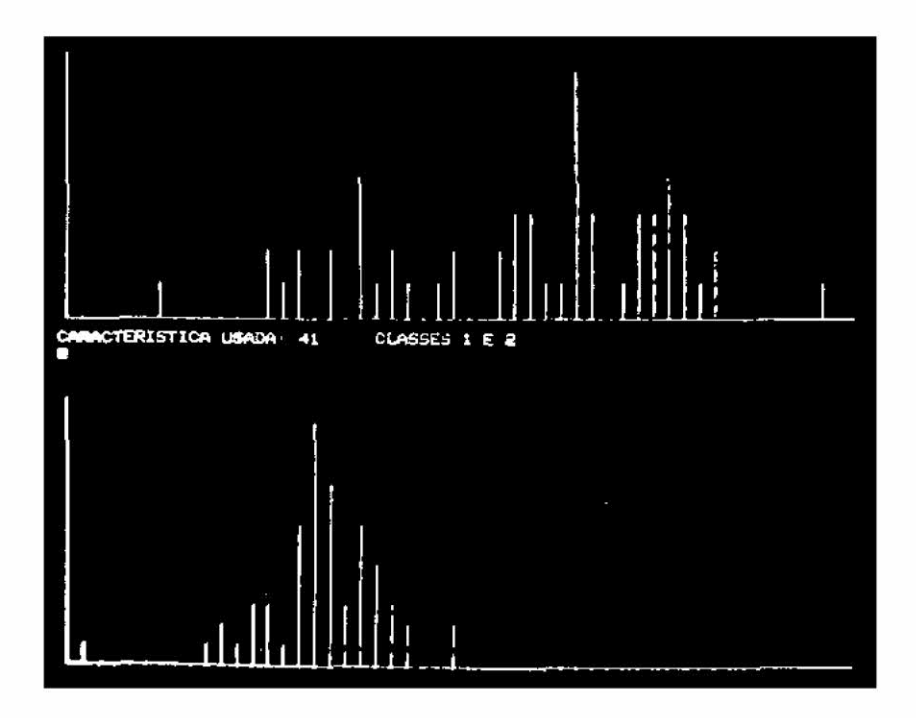

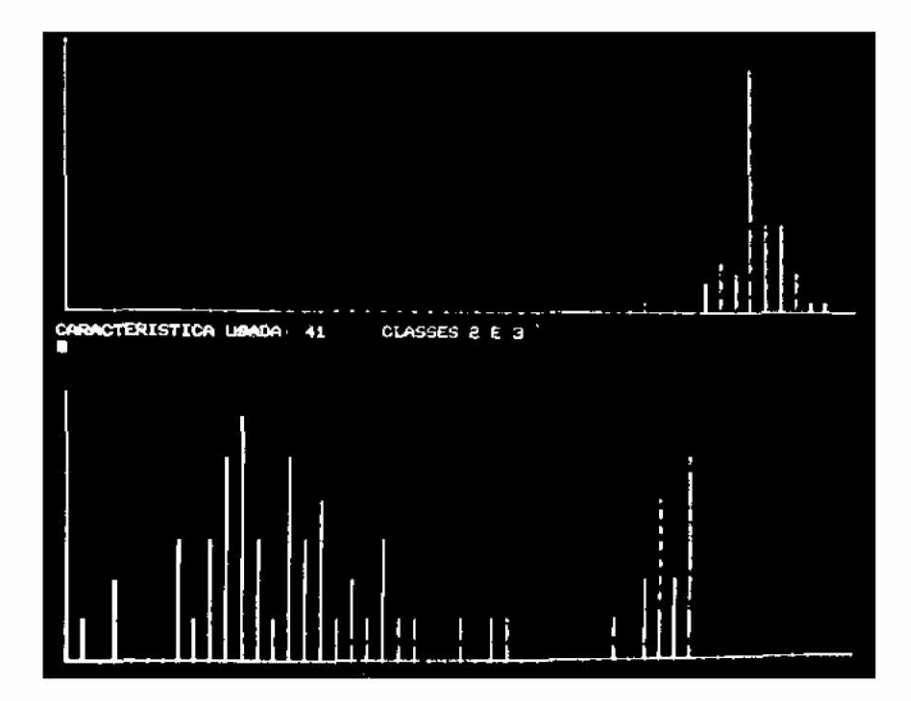

Fig. IV.6 - Caracteristica: 7-M

A Figura IV.2 mostra os histogramas para o ASM-M. Pode-se ver que existe boa separação entre as classes 1 e 2, e deduzir-se que a separação é melhor ainda para as classes 1 e 3. Como o terreno do tipo 2 é mais homogéneo que o do tipo 1, era esperado que os valores assumidos pelo ASM fossem maiores para o tipo 2, o que de fato aconteceu.

A Figura IV.3 mostra os histogramas para o XIDM-D, onde se pode ver que, embora haja certa interseção entre as classes 2 e 1, e 2 e 3, para as classes l e 3 ela ja e menor. Na realidade, a existência de in terseção não implica na inutilidade da caracteristica, pois o simples fa to das medias dos valores desta caracteristica seremdiferentes,para cias ses diferentes, ja mostra que ela e informativa.

Da mesma forma, podem ser interpretadas as Figuras IV.4 pa ra o ENT-M, e IV.5 para o CORME-M.

A Figura IV.6 mostra as distribuições das classes, quando a caracterTstica usada é a média espectral da janela na banda 7 (7-M), que foi utilizada para extração de informação sobre a textura. Pode-se ver que a classe 3 é bem separada da classe 2, e deduzir que a separação é um pouco menor com relação à classe 1. Isto é devido ao fato de que a maior parte do terreno tipo C é bem escura, diferenciando-se dos demais tipos, o que pode ser visualizado na Figura IV.1.

Desta forma, ja eram esperados os resultados obtidos, uma vez que em geral as caracteristicas de textura, usadas individualmente, separam bem as classes 1-2 e 1-3, enquanto que as espectrais (emespecial 7-M) separaram bem as classes 2-3.

As medidas espectrais do tipo variãncia, via de regra, ti veram desempenho mais fraco que as do tipo media, quando usadas em pares mistos de caracterTsticas. Porém, notou-se que os pares de caracteristi cas espectrais, com melhores resultados, foram aqueles que usaram uma do tipo media e a outra do tipo variãncia.

Em seguida, foi realizado um estudo de classificação, uti lizando-se a dimensão do espaço de caracteristicas igual a 3. Utilizandose as 20 caracteristicas anteriores, podiam ser feitas 1140 combinações diferentes para classificação. No entanto, foram consideradas apenas 12 caracterIsticas, sendo 9 texturaís e 3 espectrais. As espectrais foram 7-M, 7-V e 6-M. O critério usado para seleção das 9 caracteristicas de textura foi a soma total de acertos dos pares de características, dos quais cada uma dessas 9 caracterTsticas fez parte, o que pode ser obtido da Tabela IV.2. Foram, então, escolhidas as caracteristicas ASM-M,VAR-M, XIDM-M, XIDM-D, XIDM-F, SUMVAR-M, SUMENT-M, ENT-M e CORME-M. As tabelas IV.3 - IV.11 mostram os resultados obtidos. A caracteristica chave, indi cada, éaquela que sempre foi utilizada para, em conjunto com duas outras constantes da Tabela, fornecer o resultado assinalado.

Várias combinações de características de textura fornece ram um resultado de 87 acertos, em 91 possiveis, dando uma percentagem de classificação correta de 95,6%, que foi o máximo obtido com característi cas deste tipo. O melhor resultado obtido foi de 90 acertos (98,9%), com o conjunto formado pelas caracterTsticas XIDM-M, SUMENT-M e 7-M. Apresen tam-se, a seguir, as Tabelas de IV.1 a IV.11, mencionadas anteriormente.

### NUMERO DE JANELAS CLASSIFICADAS CORRETAMENTE UTILIZANDO-SE CARACTERISTICAS INDIVIDUAIS

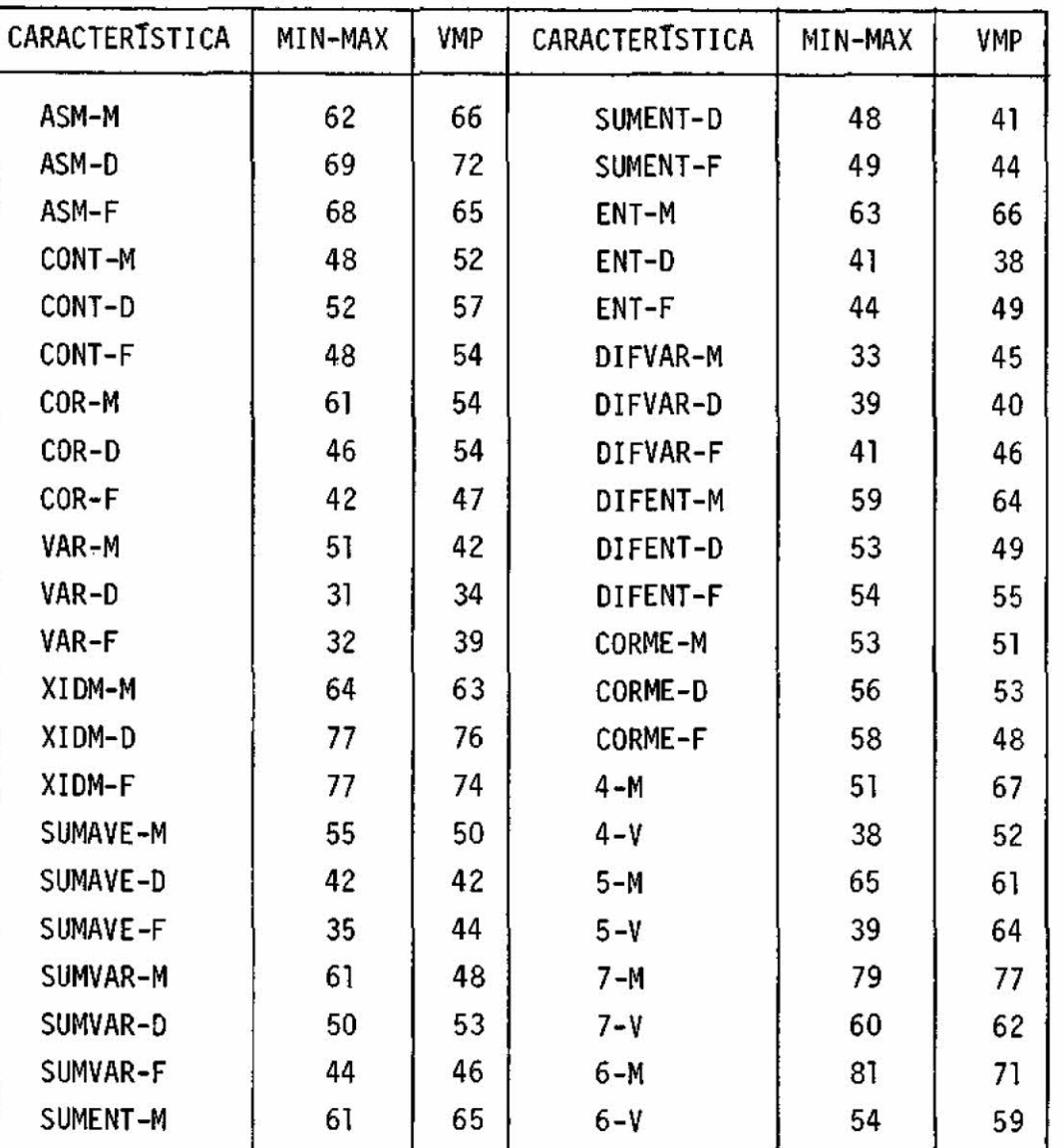

,

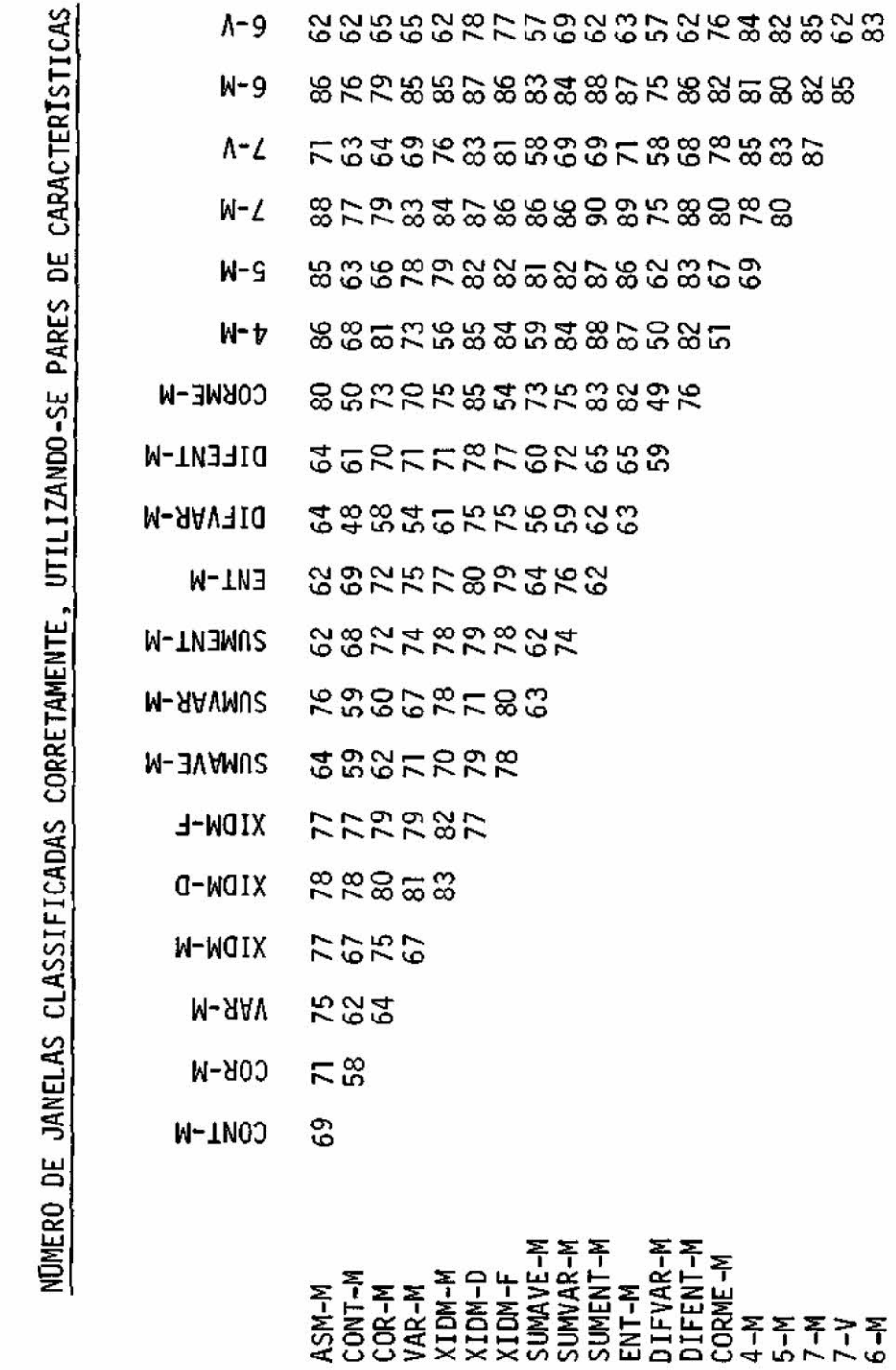

 $-42 -$ 

### TABELA IV.3

 $\frac{1}{2}$ 

## CARACTERISTICA CHAVE: ASM-M

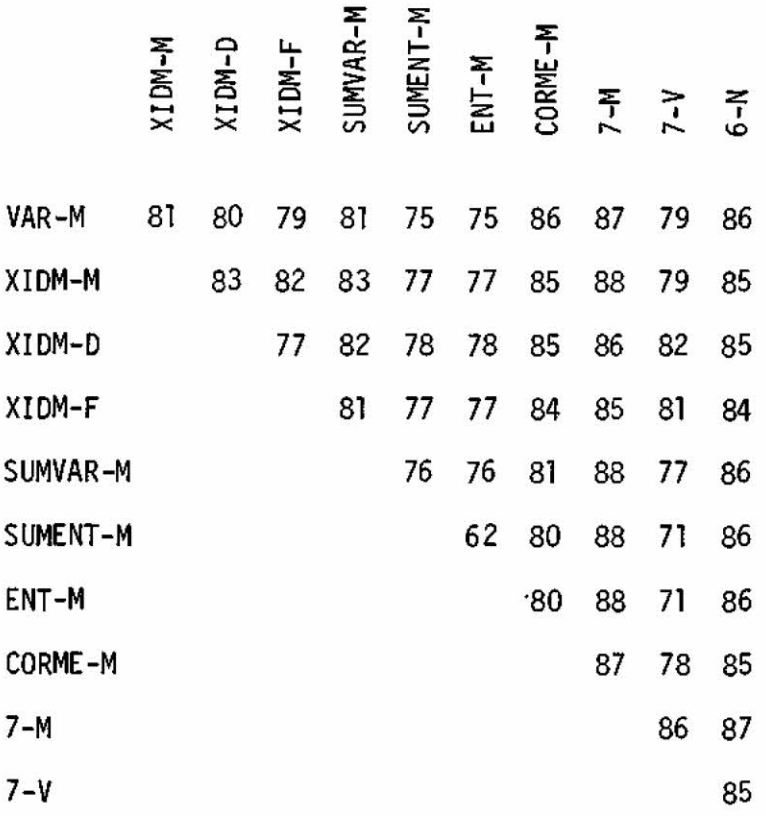

### CARACTERISTICA CHAVE: VAR-M

 $\mathcal{A}^{\pm}$ 

 $\sim$   $-$ 

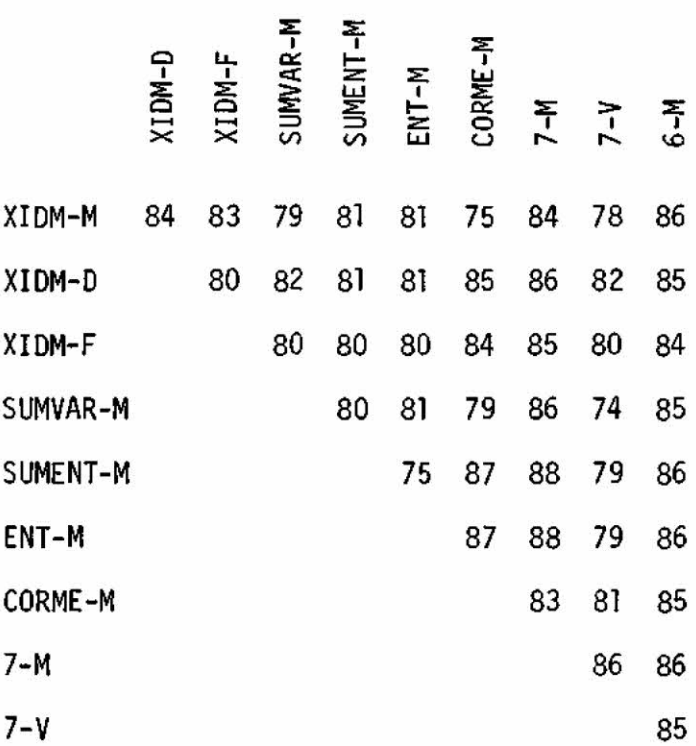

## CARACTERISTICA CHAVE: XIDM-M

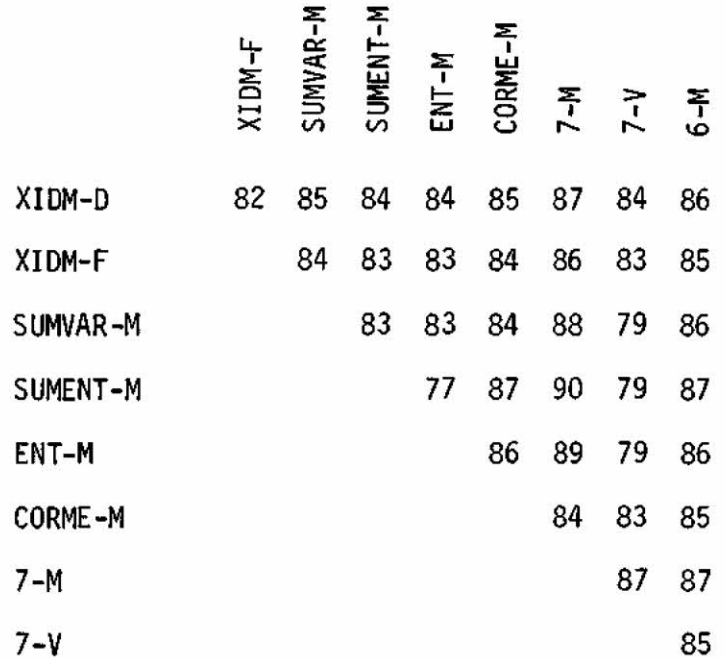

### CARACTERISTICA CHAVE: XIDM-D

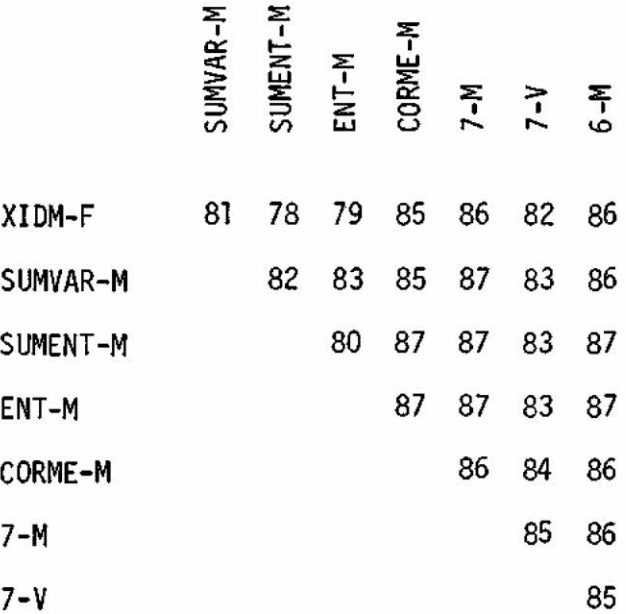

## CARACTERISTICA CHAVE: XIDM-F

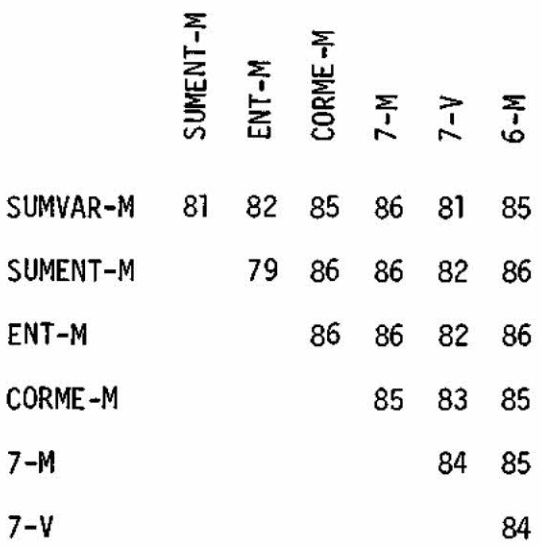

### TABELA IV.8

### CARACTERISTICA CHAVE: SUMVAR-M

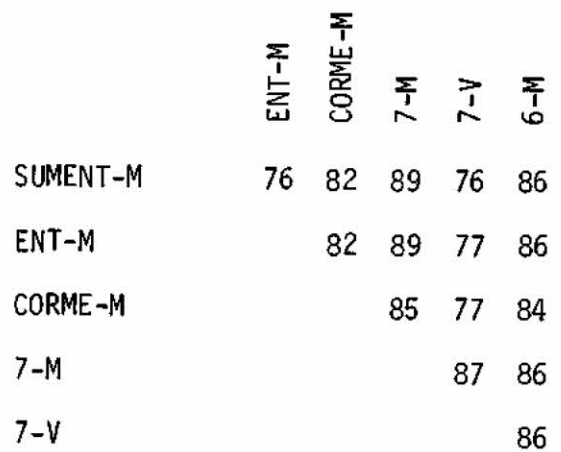

### $-47 -$

### TABELA IV.9

### CARACTERISTICA CHAVE: SUMENT-M

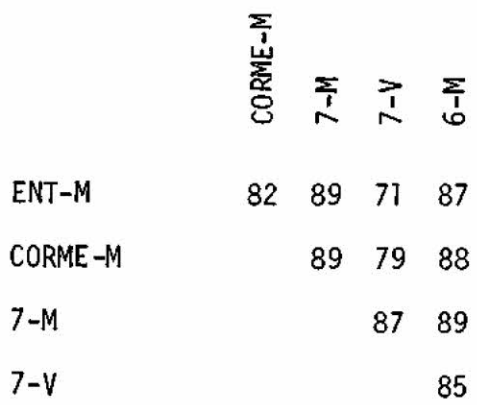

## TABELA IV.10

## CARACTERISTICA CHAVE: ENT-M

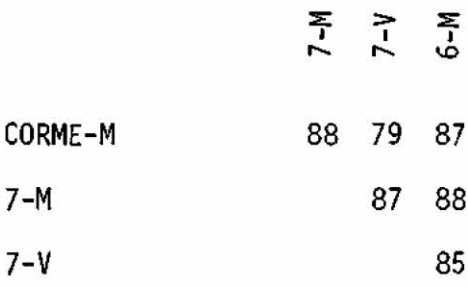

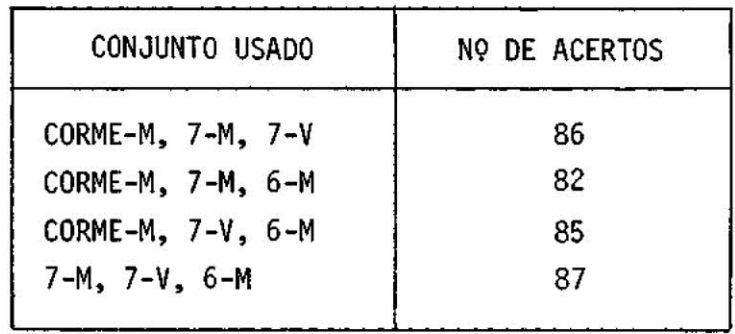

#### CARAOTERISTICA CHAVE: CORME-M

De uma maneira geral houve um melhor desempenho com a in trodução de uma terceira característica, o que pode ser visto confron tando-se a Tabela 1V.2 com as seguintes. Por exemplo, opar ASM-M e VAR-M acertou 75 vezes e, com a introdução de mais uma caracteristica, obtive ram-se resultados maiores ou iguais a 75, o que pode ser visto na la. linha da Tabela IV.3. Isto acontece praticamente com todos os pares de características de textura, onde a nova caracterTstica introduzida traz bastante informação sobre a separação das classes 2 e 3. Nos pares mis tos de caracteristicas isto, entretanto, não é verdade: por exemplo: o par ASM-M e 741 que apresentou 88 acertos, com a introdução de mais uma caracterTstica, diminuiu ou manteve este desempenho (Tabela IV.3,3a.co luna da direita para a esquerda). Isto se deve a dois efeitos antagôni cos envolvidos: um, que é a informação adicional contida na caracteris tica, e outro, que é a sensibilidade demonstrada pelo Min-Mãx, a um au mento de dimensionalidade. No Apêndice A.1.1 será comentado este segun do efeito.

De uma maneira geral, pode -se considerar, pelo menos, ra zoaveis os resultados obtidos com trincas dessas características de tex tura. O minimo de acertos foi 62 (68%), o máximo foi 87 (95,6%), e a mé dia foi em torno de 81 acertos (89%).

Fatora aumentando o tempo consumido, o aumento dedimensio nalidade do espaço de características não afeta o desempenho do classifi cador, baseado na regra de decisão do vizinho mais próximo (VMP). Na Ta bela IV.12 estão alguns resultados obtidos, quando se utilizou a dimensão do espaço igual a 4. Neste caso, fez-se uso de características que deram os melhores resultados, quando usadas em trincas.

Como se pode observar na Tabela IV.12, o conjunto de carac terTsticas de textura ASM-M, VAR-M, XIDM-F e CORME-M obteve 100% de clas sificação correta, quando o VMP foi usado. Na verdade, este resultado não se torna muito raro, quando são utilizadas dimensões maiores que 6.

A esta altura, talvez seja interessante comparar alguns re sul tados encontrados, com outros existentes. Weszka et al (1976) fazem uma análise comparativa de medidas de textura, com fins de classificação de terrenos. Embora as medidas realizadas sobre as matrizes de coocorrência sejam utilizadas, diretamente, como características de textura (havendo, portanto, sensibilidade a orientação), pode-se notar dois fatos:

- 1) A entropia (ENT) deu resultados similares aos obtidos com o mo mento angular de 2a. ordem (ASM), quando utilizados individual mente. No caso deste trabalho, isto tambêm ocorreu com relação as médias destes tipos de medidas (Tabela IV.1).
- 2) O XIDM deu resultados piores que o ASM e o ENT, quando usados in dividualmente, ou em conjunto formados por um mesmo tipo de medi da, computada para várias distâncias e direções. Como só se usou distancia unitária, não se pode confirmar a segunda parte deste resultado. Quanto à primeira parte, pode-se ver, pelos resultados apresentados em Weszka et ai (1976), que o desempenho do XDM di minui nitidamente com a distância utilizada, embora, mesmo com distancia unitaria, ele jã seja inferior aos desempenhos do ASM e do ENT. No presente trabalho, se se considerar o XIDM-M como sendo a característica mais próxima das medidas diretas sobre as matrizes, pode-se ver que os resultados não diferem muito (os de

sempenhos do XIDM-M, ASM-M e ENT-M foram 64, 62 e 63, respectivamen te), embora o XIDM-M tenha sido um pouco melhor. Entretanto, o XIDM-D e o XIDM-F, individualmente, apresentaram os melhores desem penhos de todas as caracteristicas de textura implementadas. Essa diferença talvez seja devido ao fato de que uma caracteristica de textura, do tipo desvio padrão ou faixa de variação, estãmuito mais relacionada à direcionalidade, do que, propriamente, à rugosidade da textura, que é o que está, basicamente, sendo medido através das caracteristicas usadas em Weszka, 1976. Ou seja, pelo fato do XIDM-M ter tido um desempenho fraco, não necessíriamente o XIDM-D ou XIDM-F devem fornecer maus resultados.

#### TABELA IV.12

#### CONJUNTO DE CARACTERISTICAS

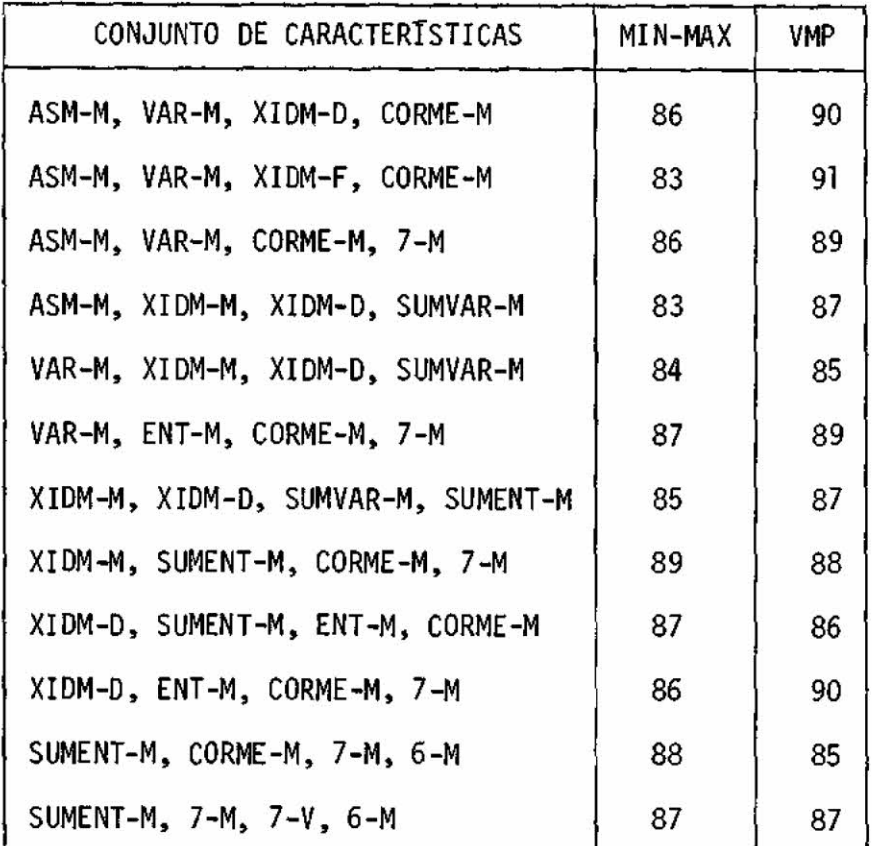

#### 4.4 - CONCLUSOES

De maneira geral podem ser considerados bons os resultados obtidos, utilizando-se apenas características de textura na discriminação de tipos diferentes de terreno. Mesmo tendo sido utilizada uma imagem em que não era tão Obvia a separação visual, através de textura, de uma das classes (tipo C), os índices de classificação correta chegaram a atingir várias vezes 95,6%, quando o Min-Máx foi utilizado, e outras vezes chega ram a 100% com o uso do VMP. Os tipos de medidas de textura ASM, XIDM, SUMENT, ENT e CORME foram os que, em geral, forneceram os melhores resul tados. O CORME, que ainda não havia sido testado nos trabalhos anteriores, forneceu uma boa opção para distinção entre as classes B e C, as quais, em geral, não foram bem separadas com características de textura individuais (Figuras IV.2 - IV.6)

Globalmente, os melhores resultados ficaram por conta dos conjuntos mistos de características, ou seja, os que utilizavam tanto ca racterísticas espectrais como de textura. Esta conclusão está de pleno acordo com o que foi obtido em Haralick e Bosley (1973a). Entretanto, se ria bom frisar que o uso de conjuntos mistos de características esta res trito à discriminação entre categorias dentro de uma mesma imagem, uma vez que as caracteristicas espectrais de uma mesma classe podem variar sensi velmente, de acordo com as condições sob as quais a imagem foi obtida.Des te fato é que decorre a grande vantagem das características texturais so bre as espectrais, uma vez que antes do processamento é realizada a equa lização do histograma, que as torna invariantes a condições diferentes, que porventura existam em imagens distintas.

### **AGRADEC IMENTOS**

Ao pessoal do IMAGE-100, que em muito contribuiu para a exe cução do presente trabalho.

A Aparecida Alves Cardoso pela datilografia do relatório final.

A todos que de alguma forma colaboraram para a realização deste trabalho.

#### BIBLIOGRAFIA

- DYER, C.R.; WESZKA, J.S.; ROSENFELD, A. Experiments in terrain classification on LANDSAT imagery by texture analysis. College Park, MD., University of Maryland. Computer Science Center, 1975. (Technical Report, 383 ).
- FUKUNAGA, K. Introduction to statístical pattern recognition. New York, Academic, 1972.
- GENERAL ELECTRIC COMPANY. IMAGE-100 System software description. Daytona Beach, 1974a.

-. *IMAGE-100: user manual*. Daytona Beach, 1974b.

- HALL, E.E., HALL, E.L.; KRUGER, R.P.; DWYER, S.J.III; HALL, McLAREN, R.W.; LODWICK, G.S. A Survey of Preprocessing and Feature Extraction Techniques for Radiographic Images. IEEE Transations Computers, C-20(9): 1032-1044, Sep., 1971.
- HARALICK, R.M.; BOSLEY, R. Spectral and Textural Processing of ERTS Imagery. In: EARTH Resources Technology Satellite-1 Symposium, 3., Washington, DC., 1973. Proceedings. V.I, p.1929-1969,
- -,;SHANMUGAN, K. Computer Classification of Reservoir Sandstones. IEEE Transations Geoscience Electronics, GE -11 (4): 171 -177, Oct., 1973b.
- .; DINSTEIN, I. Textura] Features for Image Classification. IEEE Transations on Systems, man, and cybernetics, SMC-3 (6): 610-621, Nov., 1973c.
- HAWKINS, J.K. Textura] Properties for Pattern Recognition. In: LIPKIN, B.S.; ROSENFELD, A., ed. Picture processing and psychopíctorics. New York, Academic, 1970.

JULESZ, B. Texture and Visual Perception. Soientific American, 212 (2): 38-55, Feb., 1965.

... Experiments in the Visual Perception of Texture. Scientific *American,* 234 (4): 34-44, Apr., 1975.

- *MEISEL, W.* Computer Oriented Approaches *to Pattern* Recognition. New York, Academic, 1972.
- PICKETT, R.M. Visual Analysis of Texture in the Detection and Recognition of Object. In: LIPKIN, B.S.; ROSENFELD, A., ed. *Picture processing*  and *psychopictorics.* New York, Academic, 1970.
- ROSENFELD, A. *Picture Processing by Computer.* New York, Academic, 1969.
- TEKTRONIX *Plot-10 terminal control system: user manual.* Beaverton, DR., Tektronix, 1974.
- TOU, J.T. and GONZALES, R.C. *Pattern Recognition Principies.* Reading MA., Addison-Wesley, 1974.
- **WESZKA, J.S.; DYER, C.R.; ROSENFELD, A.** A Comparative Study of Texture Measures for Terrain Classifications. Transactions on Systems, Man, *and Cybernetics,* **SMC-6 (4): 269-285,** Apr., 1976.

#### APENDICE A

#### PROCEDIMENTOS DE CLASSIFICAÇÃO

No programa CATEG, desenvolvido para realizar a etapa de classificação propriamente dita, podem ser utilizados dois classificado res: o Min-Max e o do vizinho mais proximo.

#### A.1 - O CLASSIFICADOR MIN-MAX

Seja uma amostra designada por um vetor de N caracteristi cas  $X = (x_1, x_2, ..., x_n)$ . Este classificador utiliza uma regra de decisão que é de máxima verossimilhança sob a hipótese de que as características são independentes e possuem distribuição uniforme. Se isto for admitido, tem-se que a função densidade de probabilidade para a categoria k é:

$$
f(X|k) = \frac{1}{(a_{nk} - b_{nk})}
$$
, para todo X tal que

$$
b_{nk} \leq x_n \leq a_{nk}, n = 1, \ldots, N
$$

onde, nesta expressão, a<sub>nk</sub> e b<sub>nk</sub> definem os valores máximo e mínimo da dis tribuição uniforme da categoria k, para a componente n.

Assim, uma amostra  $(x_1, x_2, ..., x_N)$  é atribuída a categoria k, se e so se:

1)  $b_{nk} \le x_n \le a_{nk}$ , n=1,2,...,N

2)  $\frac{1}{(a_{nk} - b_{nk})}$   $\geq \frac{1}{(a_{ni} - b_{ni})}$ , para todo j, tal que

$$
b_{nj} \leq x_n \leq a_{nj}, n = 1, 2, \ldots, N
$$

Se não existir k, tal que  $b_{nk} \leq x_n \leq a_{nk}$ , n=1,2,.....N, então, X é atribuído à categoria k, se esta for a categoria que minimize o termo

$$
\sum_{n=1}^{N} (\text{min} \{ |x_n - a_{nj}|, |x_n - b_{nj}| \}^2, j = 1, 2, ..., K
$$

onde K e o numero de categorias e o (\*) foi colocado para indicar que não se incluem no somatõrio, os termos cujos n'S são tais que b<sub>nj  $\leq$  ×<sub>n</sub>  $\leq$  a<sub>nj</sub>.</sub>

A estimativa do intervalo b<sub>nk</sub> - a<sub>nk</sub> da distribuição unifor me da categoria k, para a componente n, e feita da seguinte forma: Sejam A<sub>nk</sub> e B<sub>nk</sub> os valores máximo e mínimo da componente n, para todas as amos tras designadas na categoria k, e M<sub>k</sub>, o número dessas amostras. Então:

$$
b_{nk} = B_{nk} - \frac{A_{nk} - B_{nk}}{M_k - 1}
$$

K1

$$
a_{nk} = A_{nk} + \frac{A_{nk} - B_{nk}}{M_k - 1}
$$

Ve-se que o intervalo da distribuição uniforme é um pouco maior que o encontrado na fase de treinamento, isto é:

$$
a_{nk} - b_{nk} = (A_{nk} - B_{nk}) \cdot \frac{M_{k-1}}{M_{k-1}}
$$

Nota-se que é bastante simples o funcionamento do Min-Máx. Na fase de treinamento, é determinado o N-paralelepTpedo correspondente a cada uma das categorias existentes. Quando, na fase de classificação, uma amostra e apresentada ao classificador, este verifica em qual paralelepí pedo ela estã contida. Podem então ocorrer 3 casos:

- 1) O paralelepípedo é único: então a amostra é classificada como sen do da categoria correspondente.
- 2) O paralelepipedo não é único: então a classe correspondente aome nor deles é atribuida, pois, de acordo com a hipótese feita, ela 5 a mais provãvel.
- 3) A amostra não pertence a nenhum paralelepTpedo. Neste caso, pro cura-se aquele paralelepipedo que estã mais perto da amostra, e a classe desse 5 atribuTda ã amostra.

O terceiro caso envolve câlculo de distâncias euclideanas, no espaço de caracteristicas. Como, certamente, as caracterTsticas nãotêm a mesma ordem de grandeza, 5 necessãria uma normalização, demodo ase atri buir pesos iguais para todas elas. Foi feito um mapeamento linear em cada dimensão do espaço de caracterTsticas, independentemente da classe das amostras, de modo que os valores assumidos variassem entre O e 1.

Quando da utilização do MTn-Mãx, o conjunto total de amos tras foi dividido em duas partes iguais: 91 amostras para treinamento, ou determinação dos parãmetros das distribuições pelo classificador, e 91 amostras para teste. Foi verificado que, quando era aumentada a dimensão do espaço de caracterTsticas, crescia o nUmero de ocorrencias de classifi cações, pelo terceiro critério citado, ou seja, mais amostras não perten ciam a nenhum dos paralelepipedos existentes. Isto talvez seja consequên cia de uma estimativa do intervalo da distribuição uniforme de cada cias se, para cada caracteristica, baseada em um numero insuficiente de amos tras. Como no caso deste trabalho as classes não eram separadas, o uso da quele critério era o que mais resultava em erros de classificação.

Para simplificar uma anãlise, considerar-se-à o caso em que o intervalo da distribuição, uniforme em cada componente, é estimado como sendo a diferença entre os valores máximo e mínimo das amostras para esta componente. Supondo-se que se faça tal estimativa, baseados em duas amostras apenas,  $X_1$  e  $X_2$ , e que as caracteristicas sejam realmente inde pendentes e uniformemente distribuTdas entre O e 1, pode-se, então, calcu **lar a** probabilidade de que, pelo menos, uma fração w das amostras venha cair fora do intervalo estimado, no caso de dimensão iguala 1 (Figura A.1).

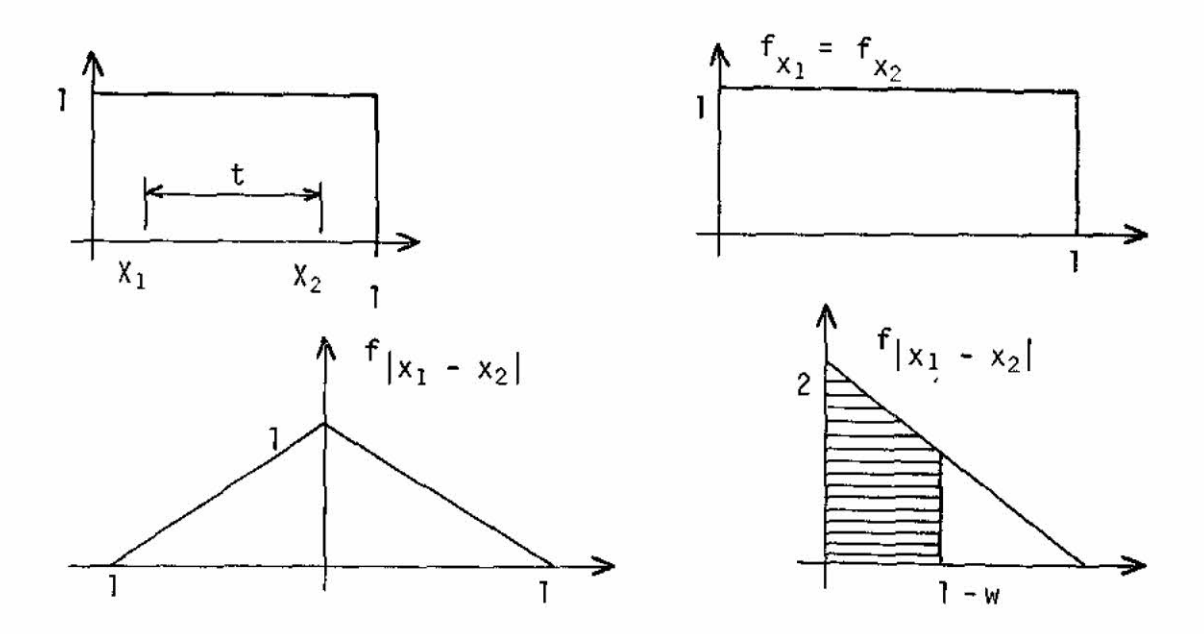

**Fig.** A.1 - Funções densidade de probabilidade.

A largura do intervalo estimado  $\tilde{e}$  t =  $|x_1 - x_2|$ , e a pro babilidade que se procura é (Figura A.1).

P  $[1 - |X_1 - X_2| \geq W] = P [|X_1 - X_2| \leq 1 - W]$ 

Calculando-se este valor, através da função densidade de probabilidade de variãvel aleat&ria **IXI - X21,** apresentada na Figura A.1, tem-se:

$$
P \begin{bmatrix} |X_1 - X_2| < 1 - w \end{bmatrix} = \int_0^{1 - w} (2 - 2y) \, dy = 1 - w^2
$$

Calcule-se agora a probabilidade de que, pelo menos, uma fração y das amostras caiam fora do intervalo estimado, no caso de dimen \_ são igual a 2 (Figura A.2).

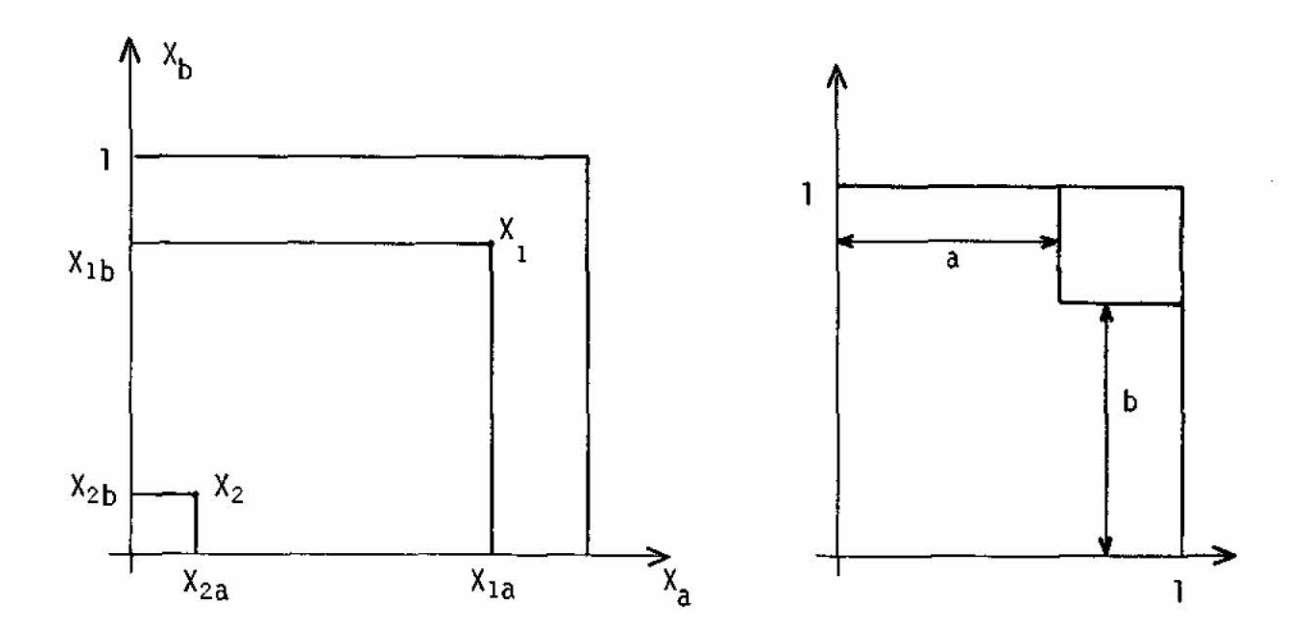

Fig. A.2 - Intervalos bidimensionais.

A partir da Figura A.2, e levando-se em conta o resultado do anterior, tem-se que:

$$
P \begin{bmatrix} 1 - |X_{1a} - X_{2b} | > a, 1 - |X_{1b} - X_{2b} | > b | < (1 - a^2) (1 - b^2) \end{bmatrix}
$$

 $\bar{e}$  a probabilidade de que, pelo menos, uma fração I -(1-a) (1-b) das amos tras caiam fora da região estimada.

Fixando-se uma certa probabilidade, e comparando-se as fra \_ ções minimas esperadas de amostras, caindo fora do intervalo estimado pa ra os casos de dimensão 1 e 2, pode-se ver que é realmente esperado um nú mero maior de amostras fora da região estimada, para o caso de dimensão

2. Por exemplo, com uma probabilidade 90%, espera-se que, pelo menos, 31,6% das amostras caiam fora para o caso de dimensão 1, ao passo que, com di mensão 2, esta percentagem mínima se eleva a 40,2%.

Para uma estimativa baseada em um nõmero muito grande de amostras, a situação não é tão simples assim. Porém, é razoãvel que ainda neste caso, aumente o nõmero de amostras caindo fora do intervalo, para um aumento de dimensionalidade, uma vez que, para uma amostra cair dentro de uma região a N dimensões, ela precisa estar dentro de cada um dos N in tervalos correspondentes.

Como se pode verificar na descrição do Min-Max, a largura do intervalo estimado da distribuição uniforme, para cada componente, não g exatamente a encontrada através das amostras de treino, pois existe um fator multiplicativo maior que a unidade, e que é função do número dessas amostras. Entretanto, ainda assim foi verificado um crescimento do número de amostras em teste caindo fora do paralelepTpedo estimado, com o aumen to de dimensionalidade.

#### A.2 - REGRA DE DECISAO DO VIZINHO MAIS PROXIMO

Seja um conjunto de amostras, com classificação conhecida,  ${s_1, s_2 \ldots, s_N}$ , e X a amostra sendo classificada. A regra de classifica ção do vizinho mais prõximo consiste em atribuir a X a classe do seu vi zinho mais próximo, s\*, onde s\* é tal que:

D (s\*, X) = mIn {D(s<sub>g,</sub> X),  $\ell$  = I, 2,..., N}

Nesta expressão, D pode ser qualquer medida de distância. No caso deste trabalho, a distância utilizada foi a própria euc}ideana.

De modo a se atribuir a mesma importância a todas as carac terTsticas, deve-se realizar uma normalização, de maneira que todas assu mam valores dentro de um mesmo intervalo.

Este classificador, embora mais elementar que o MTn-Mãx, apresenta a desvantagem de ter uma velocidade de classificação menor e mais dependente da dimensão do espaço de caracteristicas.

## APÊNDICE <sup>B</sup>

LISTAGENS DOS PROGRAMAS

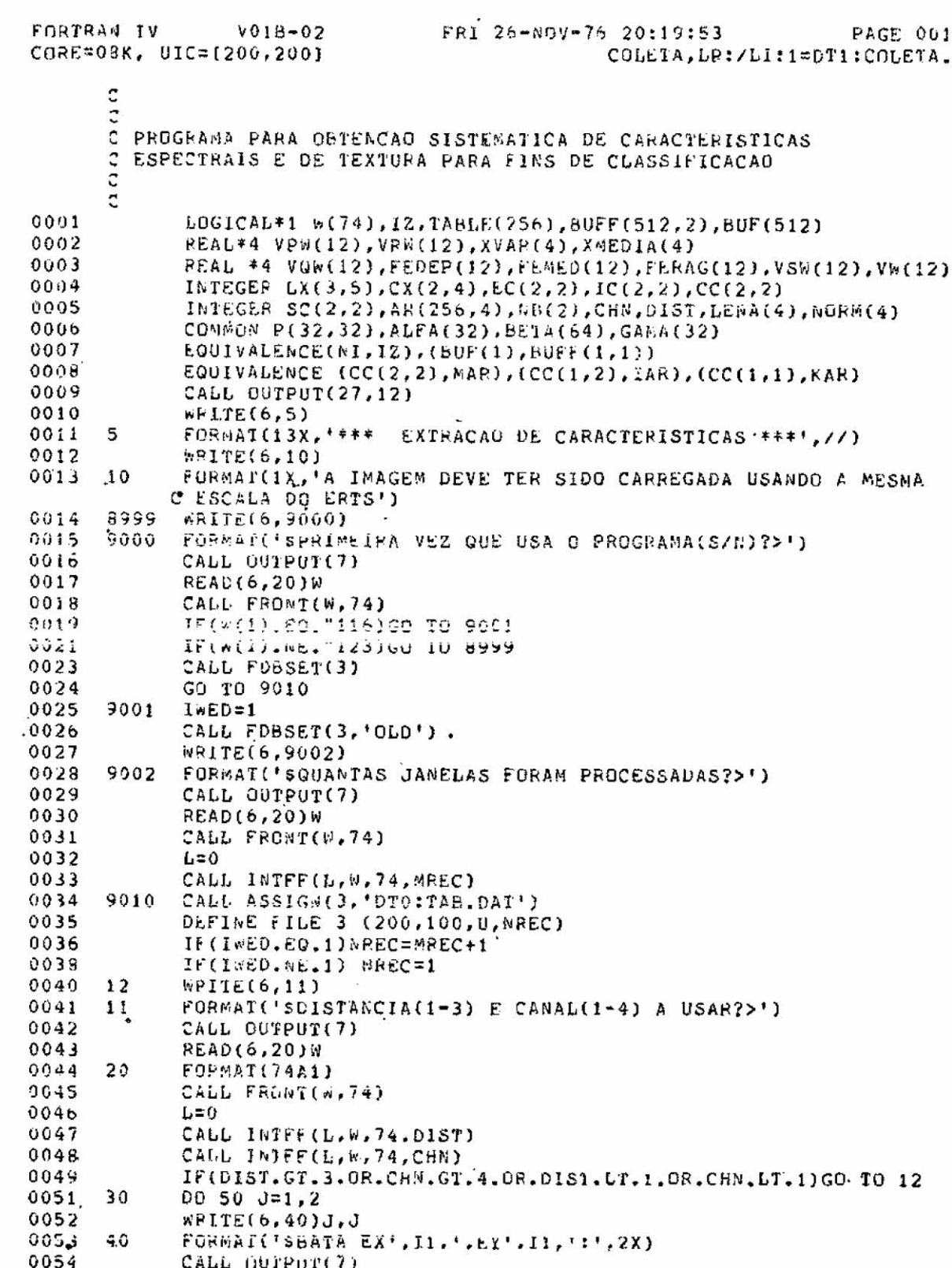

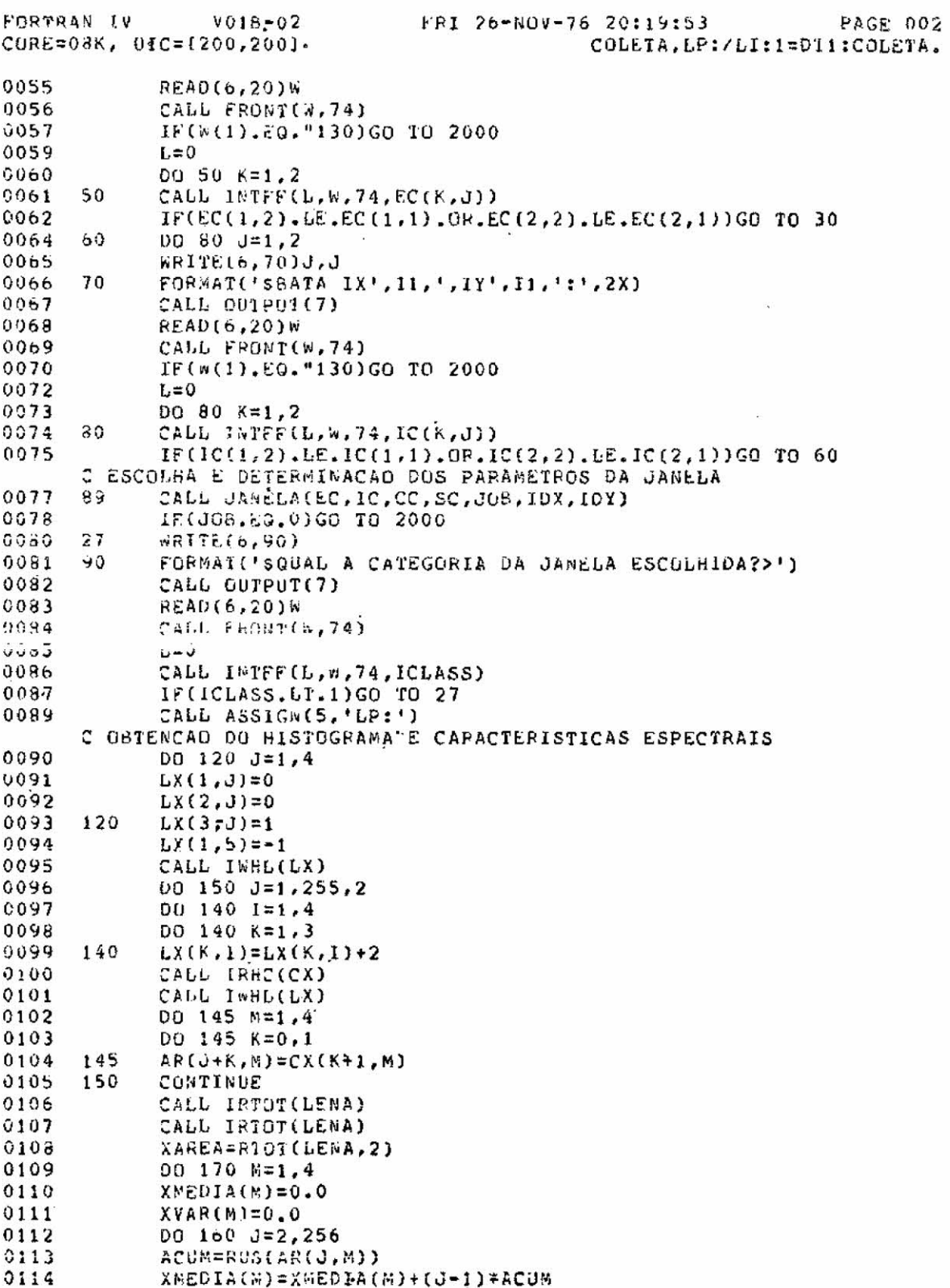

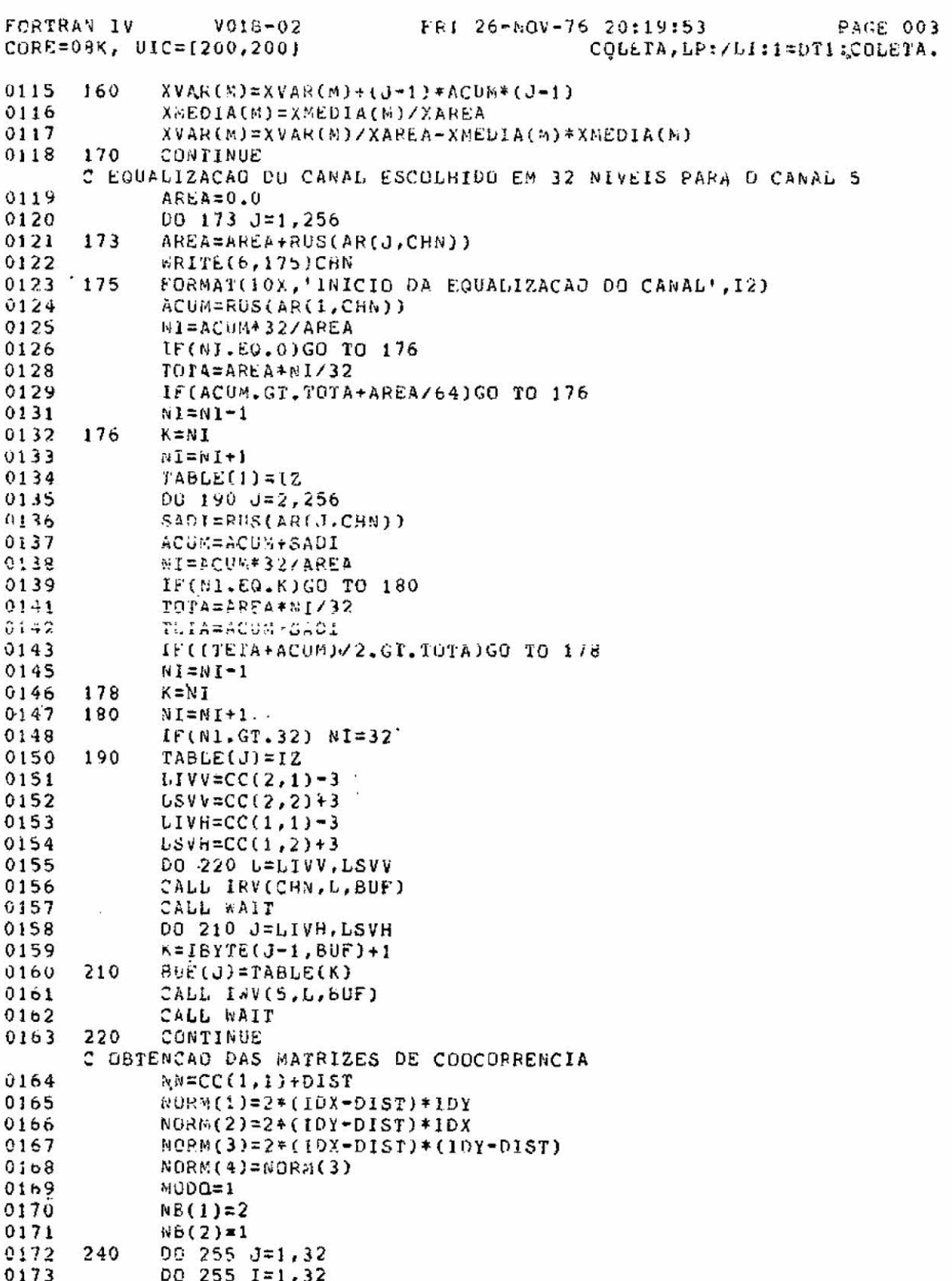

 $\hat{\boldsymbol{\tau}}$ 

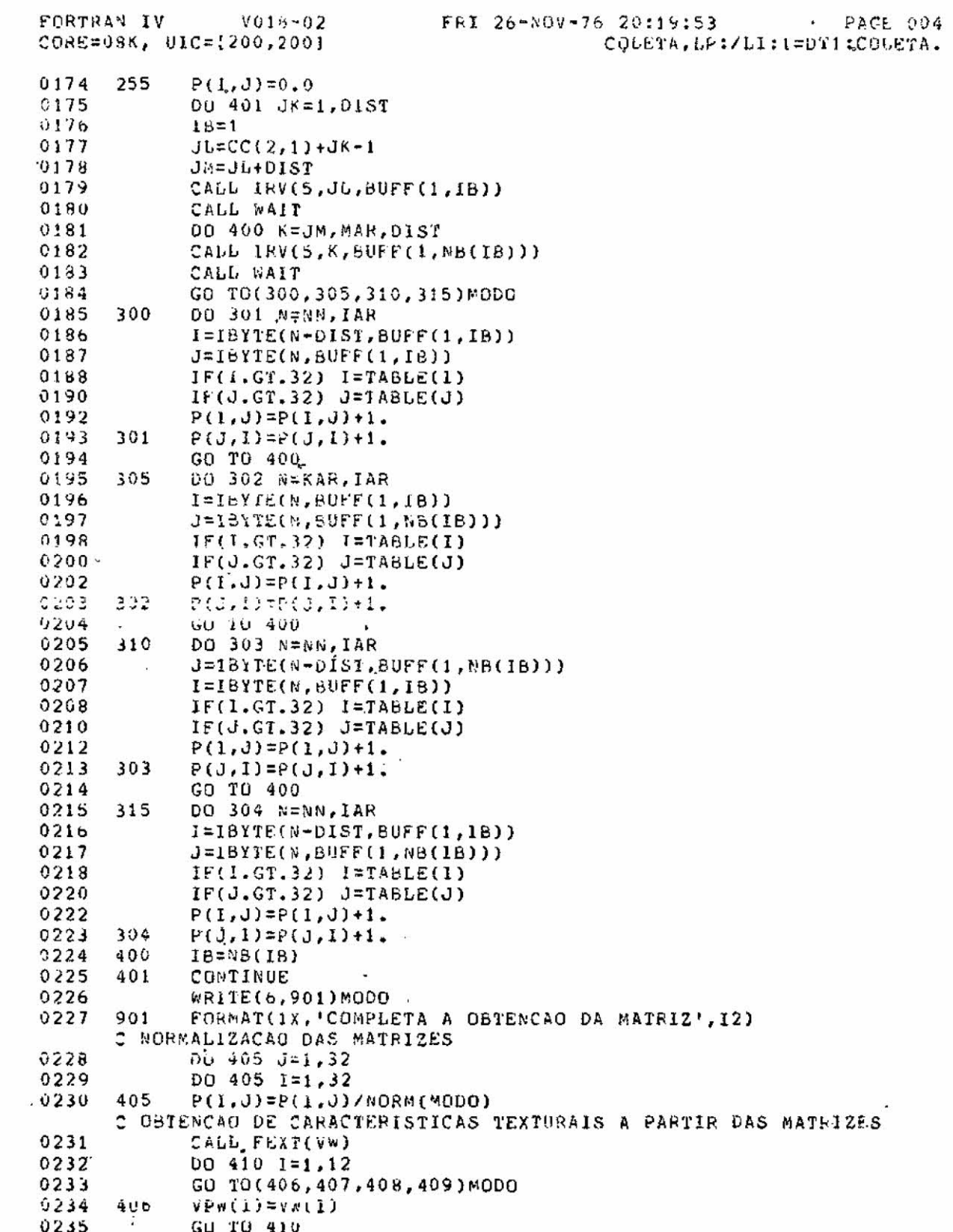

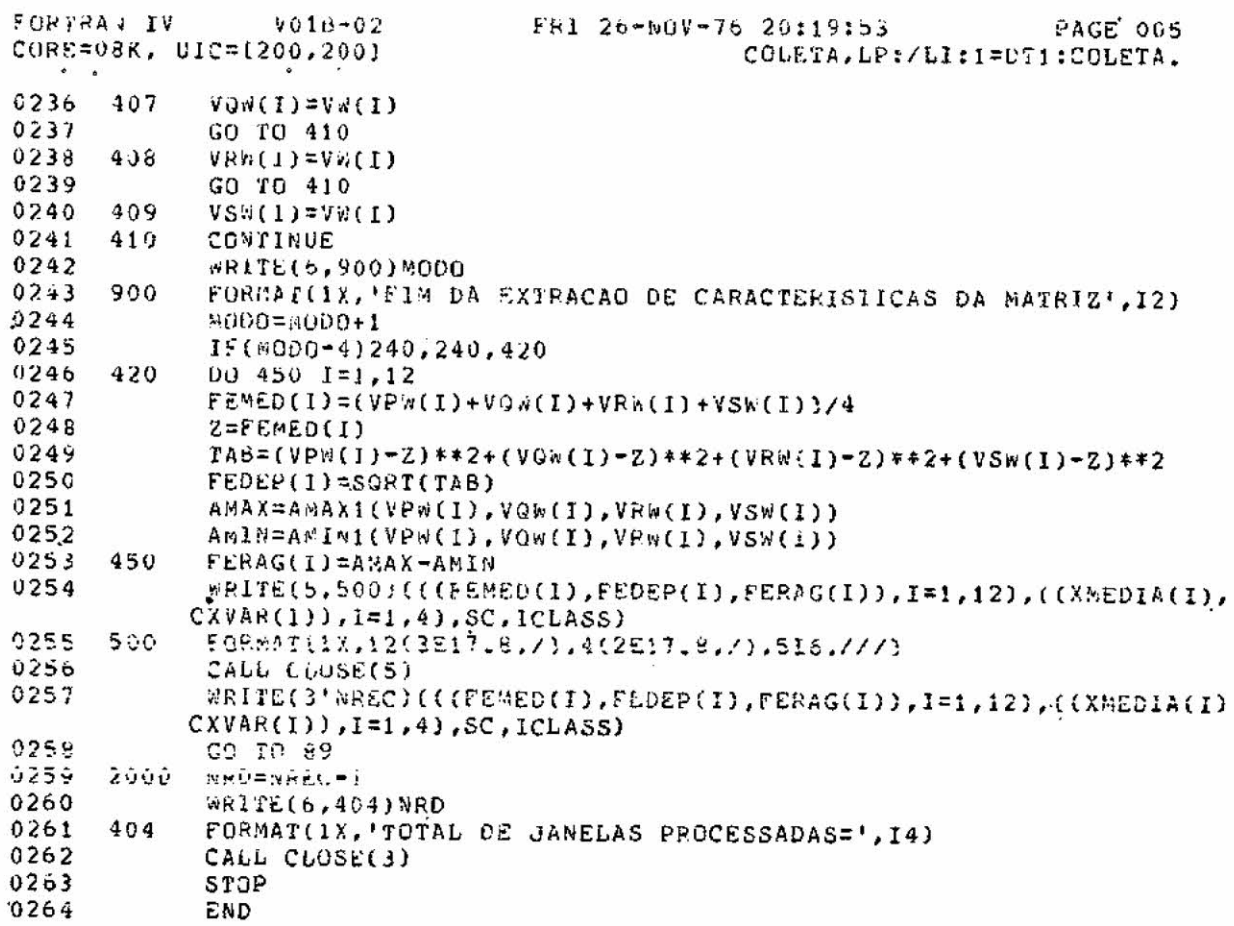

FORTRAN IV  $V018 - 02$ FRI 26-NOV-76 20:21:26 PAGE 001 CORE=09K, UIC=[200,200]' COLETA, LP:/LI:1=D11:COLETA.  $001$ SUBROUTINE JANELA(EC, IC, DD, SC, JCB, IDX, IDY) 0002 INTEGER EC(2,2), IC(2,2), DD(2,2), SC(2,2), CURSOR(5) 0003 LOGICAL\*1 k(74) 0004 82 CALL OUTPUT(27,12) WRITE(6,85)EC<br>FORMAT(' EX1=',16,3x,'EY1=',16,10X,'EX2=',16,3X,'EY2=',I6) 0005  $85$  $0005$  $-$  wRITE(6,88)IC 0007  $0008$ 88 FORMAT(' 1X1=', 16, 3X, '1Y1=', I6, 10X, '1X2=', Ib, 3X, '1Y2=', Ib) 0009 WRITE(6,90) 0010 90 FURMAT(/,1X, ESCOLHA DA JANELA:CR P/ LER COORDENADAS ERTS',/)  $0011$ NUMM=1 0012 92 CALL OUIPUT(7) 0013 **READ(6,20)W**  $0014$ FORMAT(74A1) 20 0015 IF(w(1).80."130)GD TO 110 0017 CALL IRK(CURSOR) DD(1,1)=COPSOR(2)-2\*CURSOR(3)-1 0018 0019 DD(1,2)=CURSOR(2)+2\*CUPSOF(3)  $0020$  $D0(2,1)=CHRSGR(4)-2*CURSOR(5)$ 0021  $D0(2,2)=CURSOK(4)+2*CURSOR(5)+1$  $0022$ DO 93 J=1.2  $0023$ DU 93 K=1,2  $0.02 +$  $93$  $SC(K,J)=0(CK,J)-IC(K,I)+EC(K,I)$ 0025  $10X = DDC1, 2) - DDC1, 1) + 1$ 0036 T07=00(2,2)-00(2;1)+1  $0.027$ **SUMB-PURMEI** 0028 IF(NUGB.LE.13)GO TO 95 0030 CALL UUTPUT(27,12) WRITE(6,85)EC  $.0031$ 0032 WR1TE(6,88)IC WRITE(6,90)  $6033$  $0034$  $NUR6=1$ 0036 95 WRITE(6,100)SC, IDX, IDY 0036  $100$  $FORMAL(1, X1=1, I4, 2X, 1Y1=1, 14, 3X, 1X2=1, 14, 2X, 1Y2=1,$  $CI4, 2X, 10X = 1, 13, 2X, 10Y = 1, 13$ 0037 'GO TO 92  $0038$ 110 WRITE(6,115) 0039 115 FORMAT('SSEGUIF, CICLAR OU PARAR?(S/C/P)>',2X)  $0.360$ CALL OUIPUI(7) 0041 **READ(6,20)W**  $\lambda$ CALL FRONT(W.74)  $0042$  $0043$  $JUB=1$ IF(wil).EQ."103)GO 10 82  $00 + 4$ IF(W(1).WE."123.AND.W(1).WE."120)GO TO 110 0046  $\sim 100$  $0048$ 1F(w(1).EQ."120) JOB=0  $0350$ RETURN 0051 END
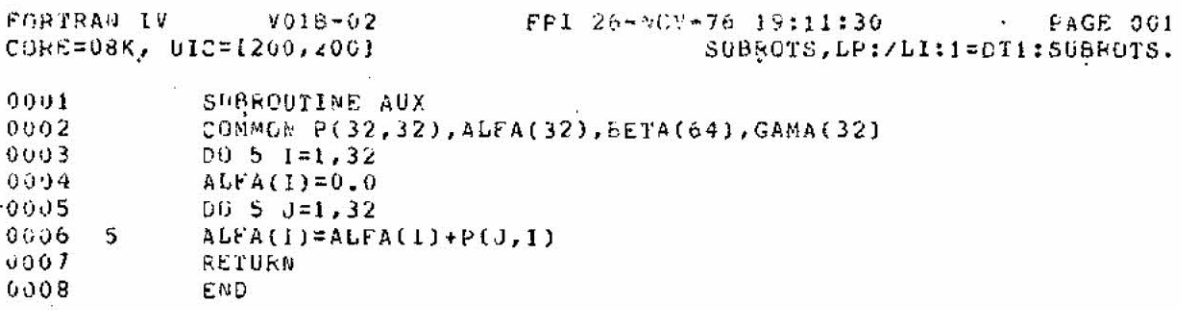

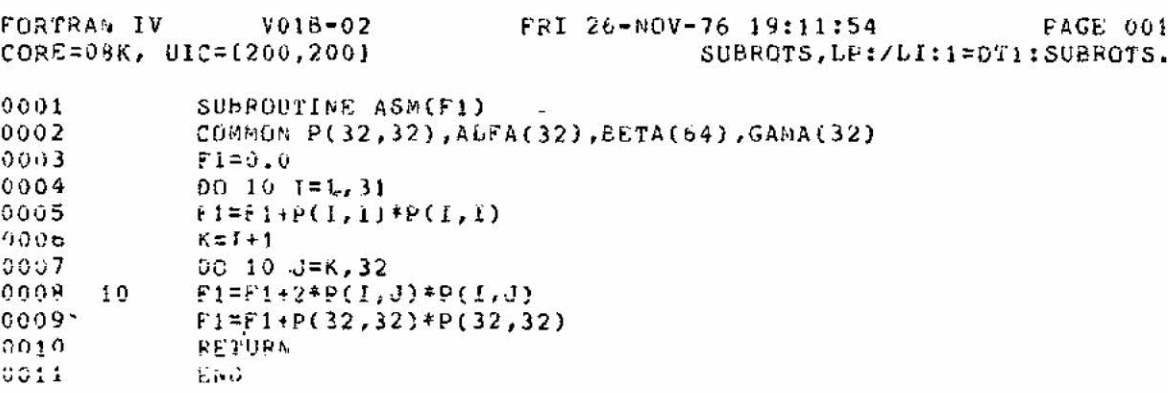

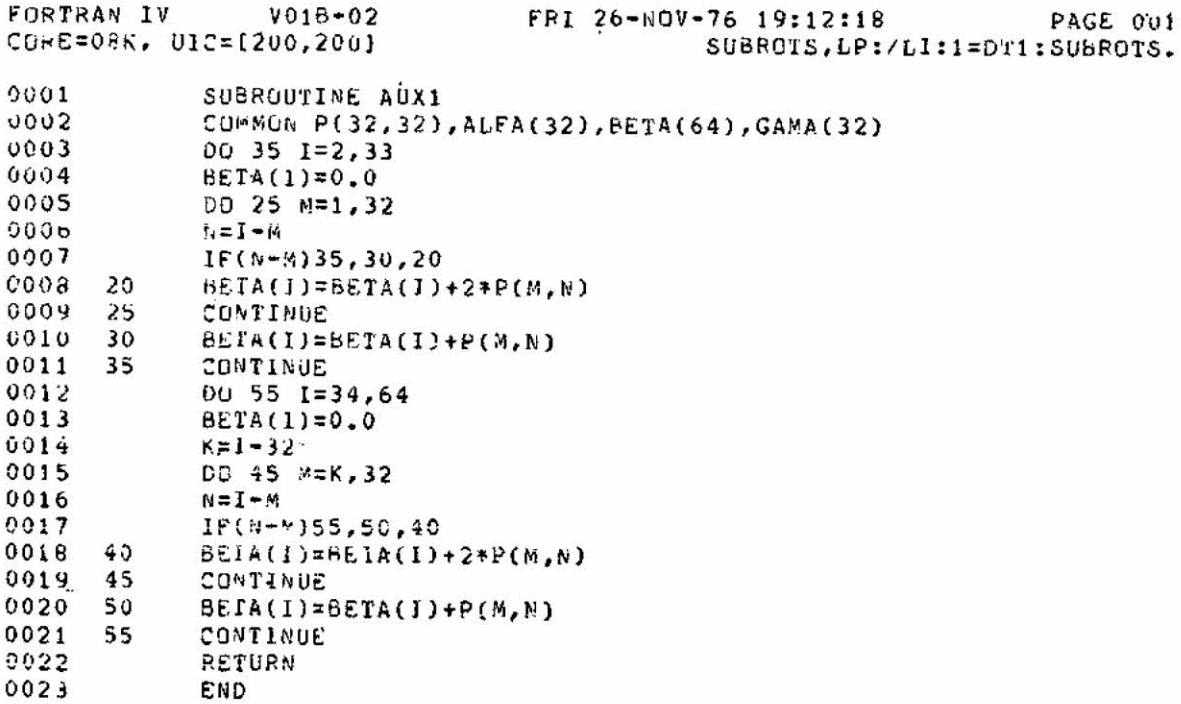

PAGE 001 FORTRAN IV  $V(13-02)$ FRI 26-NOV-76 19:12:46 SUBROTS, LP:/LI:1=D11:SUBROTS. CORE=08K, UIC=1200,2001  $0001$ SUBROUTINE AUXO COMMON P(32,32), ALFA(32), BETA(64), GANA(32) 9002  $0003$  $GAMA(1)=0.0$  $0004$ Q0 10 M=1,32  $GAMA(1)=GAMA(1)+P(M,N)$  $0005 - 10$ 0006 DO 100 K=2,32  $L = 32 - K + 1$ 0007 6000  $GAMA(X)=0.0$ 00 20 M=1,6 0009 0010 20  $GAMA(K)=GAMA(K)+2*P(K,M+K-1)$ 0011 100 CONTINUE RETURN 0012 0013 END

FRI 26-NOV-76 19:13:12 PAGE 001 FORTRAN IV  $V018 - 02$ CORE=08K, UEC=1200,200) SUBRGTS, GP:/LI:1=DT1:SUBR0TS. 0001 SUBROUTINE CONICE2) 0002 COMMON P(32,32), ALFA(32), BETA(64), GANA(32) 0003  $F2 = 0.0$ 0004 DO 10 M=1,31 0005 10 F2=22+H+K+GAMA(M+1) 0006 PETUPE 0007 END

FORTRAN IV · VOIB-02 FRI 26-NOV-76 19:13:37 PAGE 001 CORE=08K, UIC=[200,200] SUBROTS, LP:/LI:1=D11:SUBROTS.  $0001$ SUBROUTINE COR(U,F3) 0002 COMMON P(32,32), ALFA(32), BETA(64), GAMA(32) 0003  $0=0$  .  $0$ 0004  $V=0.0$ 0005  $w = 0 - 0$ 0006 00 20 1=1,32 0007  $SOMA=0.0$ 0008. DO 10  $J=1,32$  $0009 10$ SOMA=SOMA+J\*P(I;J) 0010  $U = U + I * A \cup FA(I)$  $0011$  $V = V + I * I * A \cup FA(1)$ 0012 20 N=W+SONA\*I  $0013$ FOR=U\*U 0014  $V = V - FGR$ 0015  $F3 = (v-FOR)/V$ 0016 RETURN 0017 END

FORTRAN IV  $V016 - 02$ FRI 26-NOV-76 19:14:03 PAGE 001 CORE=03K, UIC=1200,200}' SUBROTS, LP:/LI:1=DT1:SUBROTS. 0001 SUBROUTINE VAR(U, F4) 0002 COMMON P(32,32), ALFA(32), BETA(64), GAHA(32)  $F4 = 0.0$  $0003$ 0004  $D0 10 1=1,32$ 0005  $B = I - U$  $0006$ 10 F4=F4+H\*H\*ALFA(I) 0007 **RETURN**  $0008$ END

FORTRAN IV FRI 26-NOV-76 19:14:27 V01B-02 PAGE 001 CORE=08K, UIC=[200,200] SUBROTS, LP:/LI:1=DT1:SUBROTS. 0001 SUBROUIINE XIDM(F5) COMMON P(32,32), ALFA(32), BETA(64), GAMA(32) 0002  $0003$  $F5 = 0.0$ 0004 00 20 1=1,31 0005  $F5 = F5 + P(1,1)$  $0006$  $K = 1 + 1$ 0007 DG 10 J=K, 32  $ii008$  $m = 1 - 1$ F5=F5+2\*P(1, J)/(1+M\*M) 0009  $10$  $0010$ 20 CONTINUE  $0011$ F5=F5+P(32,32) 0012 RETURN  $0013$ **END** 

FORTRAN IV  $V018 - 02$ FRI 26-NOV-76 19:14:53 **PAGE 001** CORE=08K, UIC=1200,2001 SUBROTS, LP:/LI:1=DT1:SUBROTS. 0001 SUBROUTINE SUMAVE(F6) COMMON P(32,32), ALFA(32), BETA(64), GAMA(32) 0002 0003  $F6 = 0.0$  $0004$ DO 20  $I = 2,64$  $0005$ 20  $F6 = F6 - I + BETA(1)$ ひゅりゃ **RETURN** 0007 END

FORTRAN IV / 018-02 / FRI 26-NOV-76 19:15:17 **PAGE 001** CORE=08K, UIC=(200,200) SUBROTS, LP:/L1:1=D11:SUBROTS. SUBROUTINE SUMVAR(F6,F7) 0001 0002 COMMON P(32,32), ALFA(32), BETA(64), GAMA(32)  $0003$  $F7 = 0.0$ 0004  $00 10 1=2,64$  $0005$   $0006$   $0007$  $H = 1 - Fb$  $F7=F7+H*H*BETA(I)$ **RETURN**  $0008$ END

**PAGE 001** CORE=08K, UIC={200,200] SUBROIS, LP:/LI:1=D11:SUBROIS. 0001 SUBROUTINE SUMENT(F8)

 $\tilde{\mathbf{x}}_1$ 

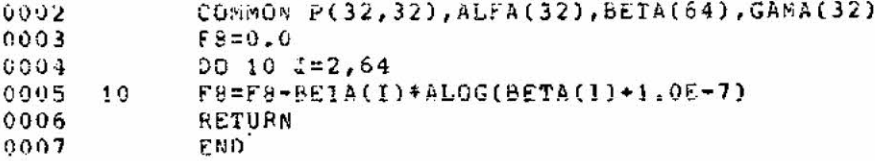

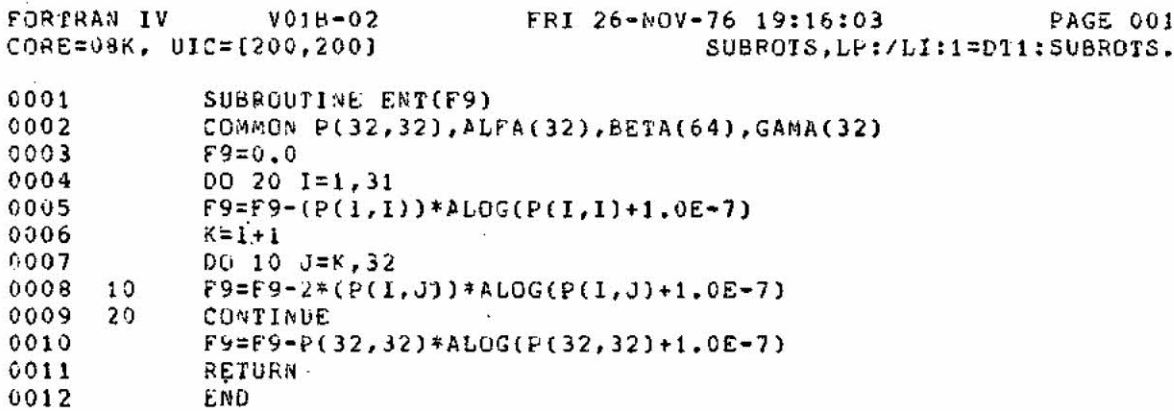

FORTRAN IV  $V01e-02$ FFI 26-nOV-76 19:16:29 PAGE 001 CORE=08K, UIC=1200,2001 SUBROIS, LP:/LI:1=DT1:SUBROTS. 0001 SUBROUTINE DIFVAR(F10) 0002 COMMON P(32,32), ALFA(32), BE1A(64), GANA(32) 0003  $010AVE=0.0$ 0004 DO 10 I=1,31 0005 10 DIFAVE=DIFAVE+I\*GAMA(I+1) 0006  $F10=0.0$  $0007$ DG 20 1=0,31 0008 H=I-DIFAVE 0009 20 F10=F10+H\*H\*GAMA(I+1) 0010 RETURN  $0011$ END FORTRAN IV  $V018 - 02$ FRI 26-NOV-76 19:16:53 PAGE 001 CORE=08K, UIC=[200,200] SUBROTS, LP:/LI:1=D11:SUBPOTS.

0001 \*SUDROUTINE DIFENT(F11) 0002 COMMUN PL32,321,ALFA(32),BETA(64),GAMA(32) 0003  $r11 = 0.0$ 00 10 1=0,31  $0004$ 0005  $w = GAMA(1+1)$ 0006  $10$ F11=F11-w\*ALOG(W+1.0E-7) 0007 RETURN  $0006$ にいし

FORTRAN IV  $V018 - 02$ FRI 26-NOV-76 19:17:18 PAGE 001 CORE=09K, UIC=(200,200) SUBROTS, LP:/LI:1=DT1:SUBROTS. SUBROUTINE CORNE(F9,F12)  $0001$ 0002 COMMON P(32,32), ALFA(32), BETA(64), GAMA(32)  $0003$  $HZ = 0.0$ 0004  $HXY1 = 0.0$ 0005  $00201=1,32$  $0006$ H=ALFA(1)\*ALFA(1)  $0007$ HZ=6Z-(ALFA(I))\*ALOG(ALFA(I)+1.0E-7) 0008 A=ALOG(H+1.0E-7) 0009  $HXY1 = HXY1 - A*P(I,I).$ 0010  $h = 1 + 1$ 0011 IF(M.GT.32)GOTO 30  $0013$  $0020J=M,32$ 0014 B={ALFA{I}}\*(ALFA(J)) 0015  $C = ALOG(P+1, 0E-7)$ 0016  $HXY1 = HXY1 - 2*C*P(I,J)$ 20 0017  $30$  $F12 = (F9 - HXY1)/H2$  $0018$ REIURN 0019 END

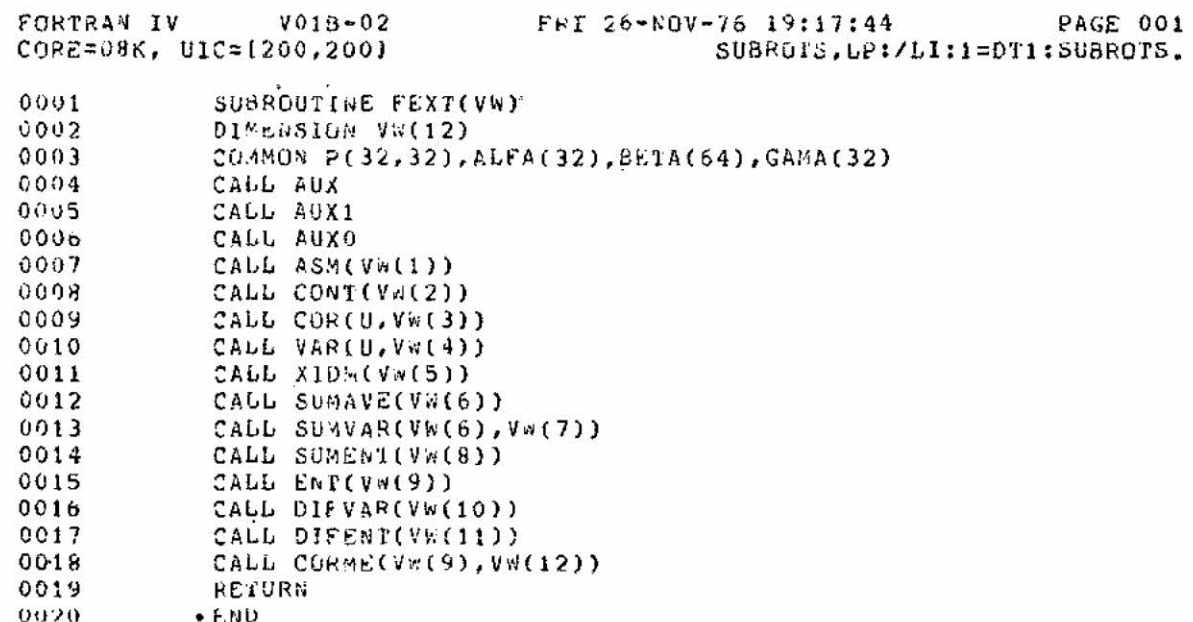

 $\langle \mathcal{M} \rangle$ 

FORTAAN IV  $V018 - 02$ FRI 26-NOV-76 20:26:10 **PAGE 001** CGRE=08K, UIC=1200,2001 HGRAM, LP:/LJ:1=DT1:HGRAM.  $\tilde{c}$ PROGRAMA PARA VISUALIZAÇÃO DA CAPACIDADE DE SEPARAÇÃO ENTRE  $\ddot{\cdot}$ CLASSES USANDO CARACTERISIICAS TEXIGRAIS EZOU ESPECIRAIS č 0001 INTEGER SC(2,2) 0902 LOGICAG\*1 #(74)  $0003$ DIMENSION X(20,200), LX(200), COUNT(50, 2), 1Y(2) DIMENSION FEAT(44), YFAX(2), ICLA(2) 0004 0005 DATA 1Y/440,0/ CALL OUTPUT(27,12) 0006 6007 WRITE(6,1) 9008  $\blacksquare$ FURMAT(13X,'\*\*\* SELECAO DE CARACTERISTICAS \*\*\*',//) 0009 WRITE(6,10) -5  $0.10$  $\overline{10}$ FORMAT('SQUANTAS AMOSTRAS EXISTEM?(1-200)>') 0011 CALL OUTPUT(7)  $0012$ **READ(6,20)W** 0013 20 FORMAT(74A1)  $0014$ CALL FRONT(w,74) 0015 IF(w(1), EQ. "130) GO TO 2000 9017  $• L = 0$  $0018$ CALL INTER(L, ., 74, NUM) IF(NUM, GT, 1.OR.NUM.GT, 200) GO TO 5  $0019$ 25 6021 WRITE(6,30) 0022  $30$ FORMAT('SFAIXA(MAX=20) DE CARACTERISTICAS:#INICIAL E FINAL>')  $0023$ CALL OUTPUT(7)  $9924$ READ(6.2018  $0.25$ CADL FROWS(m,74) 0026 IF(w(1).EQ."130) GO TO 2000  $0028$  $L = 0$ 0029 CALL INTEF(L,W,74,MIN)  $0030$ CALL INTEF(L,W,74,MAX) 0031 IFAX=MAX-MIN+1 0032 IF(MAX.GT.44.OR.MIN.LT.1.OR.MAX.LE.MIN.OR.IFAX.GT.20)GOTO 25 C LEITURA DOS DADOS QUE INTERESSAM NO ARQUIVO TAB.DAT C DA DECIAPE#O CRIADO PELO PROGRAMA 'COLETA' 0034 CALL FOBSET(3, PEADONEY') 0035 CALL ASSIGN(3, 'DIO:TAB.DAT') 0036 DEFINE FILE 3 (200,100, U, NREC) 0037  $MPEC = 1$ 0038 DO 39 I=1, NUM 0039 READ(3'NREC)(((FEAT(J)), J=1, 44), SC, LX(I)) 0040 DO 31 L=MIN, MAX 0041 M=L-MIN+1  $31$ 0042.  $X(M, I)=EEXT(L)$ 0043 39 CONTINUE 0044 CALL CLOSE(3) wRITE(6,50) 0045 40  $0046$ FORMAT('SGUE CARACTERISTICA NA FAIXA ESCOLHIDA QUER USAR?>') - 50 0047 CALL OUTPUT(7) READ(0,20)W 0048 0049 CALL FRONT(W.74) 0050 IF(W(1).EQ."130) GO TO 25 0052  $L = 0$  $0053$ CALL INTFF(L, W.74, IFEAT) IF(IFEA1.LT.MIN.OR.IFEAT.GT.MAX)GO TO 40 0054

JFEAT=IFEAT-WIN+1

0056

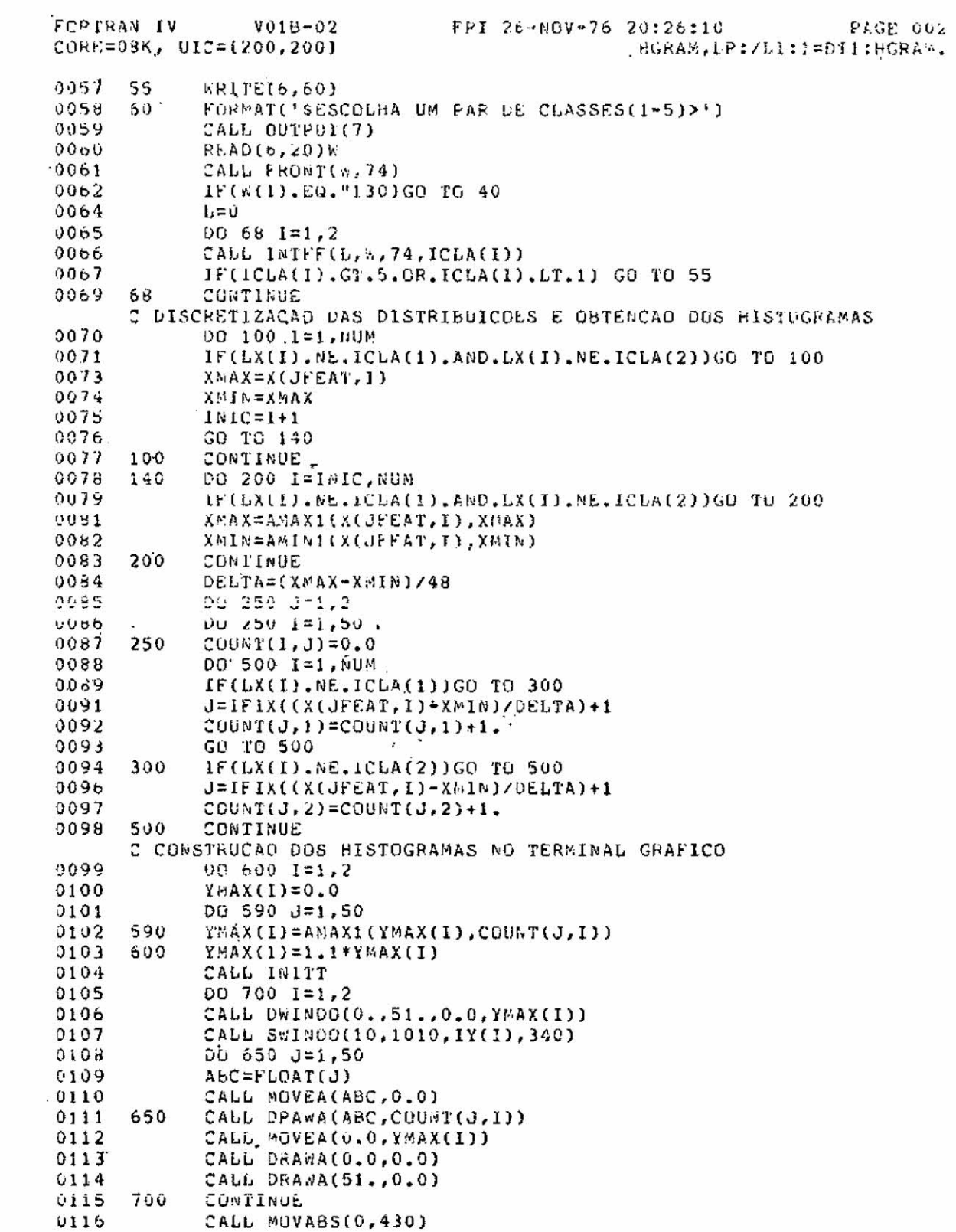

FORTRAY IV  $V018 - 02$ FRI 26-NOV-76 20:26:10 PAGE 003 CORE=08K, 01C=1200,200]. HGRAM, LP:/LI:1=D11:HGRAM,  $0117$ CALL ANMODE  $0118$ WRITE(6,800) IFEAT, ICLA 0119 300 FURNAT(1X, 'CAPACTERISTICA USADA:', 13, 5X, 'CLASSES ', 11,  $C^{+} E^{-1}$ , 113 0120 READ(6,20)W 0121 CALL OUTPUT(27,12) 0122 GO TO 55 2000 STOP 0123 0124 END

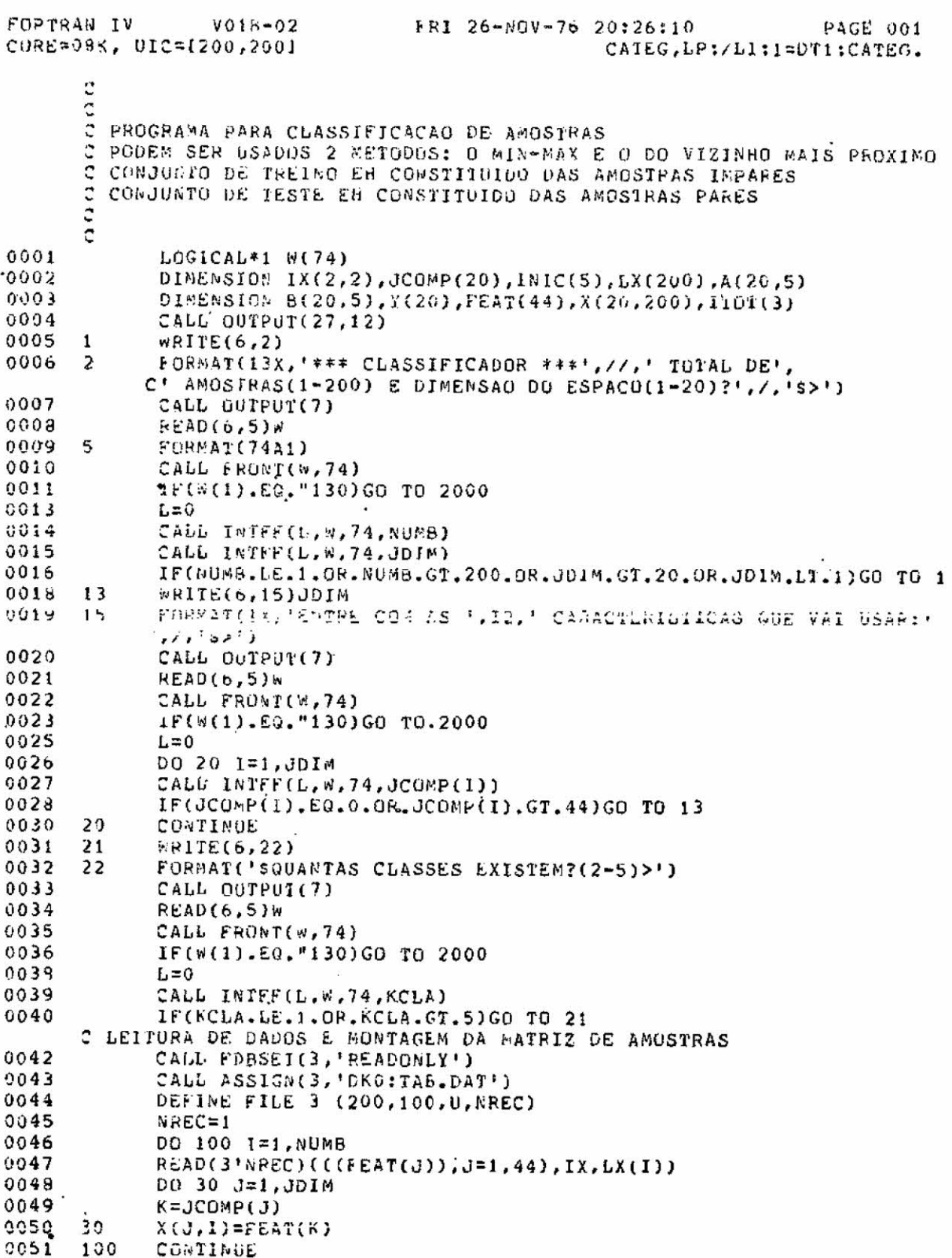

 $\sim$ 

 $\mathbf{S}$ 

FOR CRAN IV  $V015 - 02$ FRJ 26-NOV-76 20:26:10 **PAGE 002** CORE=08K, UIC=1200,200J CATEG, LP:/LI:1=DT1:CATEG. 0052 CALL CLOSE(3) 2 NORMALIZACAU DOS FEATURES DENTRO DE CADA COMPONENTE 0053 DO 2100 J=1, JDIN 0054  $XMAX=X(1,1)$ 0055 X81N=XMAX 0056 UD 2050 J=2, NUMB XMAX=AMAX1(XWAX,X(I,J)) 0057 XMIN=AMINI(XMIN,X(I,J)) 0058 2050 0059 DO 2080 J=1, NUMB 0060 2080 X(I.J)=(X(I.J)-XMIN)/(XMAX-XMIN)  $0061$ 2100 CONTINUE WR1TE(6,105) 0062 104 FORMAT('SQUER USAR O (M)INMAX OU O (V)IZINHO MAIS PROXING?>')  $0063$  $105$ 0064 CALL OUTPUT(7) 0065 **READ(6,5)W** 0066 CALL FRONT(W, 74)  $0067$ IF(#(1).EQ."130)GO TO 2000  $0069$ IF(w(1).F0."126)GD TO 530 0071 IF(#(1).#E."115)GO TO 104 đ CLASSIFICACAD COM O METODO MINHAX  $\ddot{\cdot}$ 0073 DO 110 1=1, KCLA 0074 110  $INIC(I)=0$ 0075 DO 200 I=1, NUMB, 2 9076  $J = LX(1)$  $0017$ if(INIC(J).ES.1)GO TO 200 0079 DO 150 M=1, JDIM 0080  $A(H,J)=X(M,I)$ 0081 150  $B(M, J)=X(M, I)$ 0082  $INIC(J)=1$ 0083 DO 170 N=1, KCLA 0084 IF(INIC(N).NE.1)GO TO 200  $0086$ 170 CONTINUE 0087  $G0 T0 - 250$ CONTINUE 6800 200 0089 WRITE(6,210) 0090 210 FORMAT(1X, 'ENGANO-NAO EXISTEM TANTAS CLASSES!') 0091 GO TO 21 C DETERMINACAO DO PARALELEPIPEDO CORRESPONDENTE A CADA C CLASSE USANDO O CONJUNTO DE TREINO(AMOSTRAS IMPARES) 0092 250 DO 220 N=1, KCLA 0093  $INIC(N)=0$ 220 0094 DO 400 I=1, NUMB, 2 0095  $N = L(X(I))$ 0096 INIC(N)=INIC(N)+1 0097 DO 230 M=1, JDIM 0099 A(M,N)=AWAXi(A(M,N),X(M,I)) 0099 230  $b(M,N)=A \cup I N (B(M,N),X(M,I))$ 0100 400 CONTINUE  $0101$ DO 430 J=1, KCLA 0102 DO 430 M=1, JDIM 0103  $TETA = (A(M,J) - B(M,J)) / (INIC(J) - 1)$ 0104  $A(M,J)=\lambda(M,J)+TETA$ 0105 430  $B(M, J) = U(M, J) = TETA$ 0106 DO 440 HOD=1,3

FORTRAN IV  $V015 - 02$ FPI 26-ROV-76 20:26:10 PAGE 003 CORE=08K, UIC=(200,200) CATEG, LP:/LI:1=DT1:CATEG.  $0107$ 440  $110T(M00)=0$ C TESTE DE CADA UNA DAS AMOSTRAS PARES 0108  $14$  % = 0 0109  $TERB = 0$  $0110$  $10k = 0$ 0111  $LER = 0$ DU 500 1=2, NUNB, 2 0112 0113 IAM=IAM+1  $0114$ DO 470 J=1, JDIM  $0115$  '470  $Y(J) = X(J, I)$ 0116 CALL TESTA(JD1M, KCLA, A, B, Y, ICAT, MOD)  $-0117$ ITOT(NuQ)=ITOT(MOD)+1 C COMPARA A CATEGORIA ICAT ATRIBUIDA PELO CLASSIFICADOR COM C A CATEGORIA VERDADEIRA QUE ESTA CONTIDA NO VETOR LX 0118 1F(JCAI.08.LX(1))GO TO 480 0120  $IOK = IOK + 1$ 0121 GO TO 500 0122 480 IERR=IERR+1 0123 IF(MOD.EQ.3)1ER=1ER+1 0125 WRITE(6,490)LX(I),ICAT  $0126$ 490 FORMAT(1X, 'AMOSTRA DA CAILGURIA:', 12, ' CLASSIFICADA CUMO CA' C. 'TEGUBIA: ', 13)  $0127$ 500 CONTINUE 0129 PEPCEN=ISK\*100.0/IAM 0129 WRITE(6.510)PERCEN 0130 510 FURNAT(IX, 'PERCHEINGEN DE CLASSIFICACAO COFRETAI' .FS.2)  $0131$ NICOIL=WUMD-IAM 0132 CALL ASSIGN(5,'LP:') WRITE(5,520)(NTESTE,1AM) 0133 520 0134 FORMAT(///,10X, '\*\*\* RESULTADO DA CLASSIFICACAO-FINMAX \*\*\*' C3X, 'AMUSTHAS PARA TREINO:', 13, 5X, 'AMOSTRAS TESTADAS:', 13) 0135 WRITE(5,521)(JDIM, IERR, ((JCOMP(J)), J=1, JDIM)) 0136 FORMAT(1X, 'DIMENSAO DO ESPACO: ', I3, 10X, 'TOTAL DE', 521 C' ERPOS:', 13,7, ' CARACTEPISTICAS:', 1213, 7, 17X, 813)  $0147$ WRITE(5,522)PERCEN 0138 FORMAT(5X, 'PERCENTAGEM DE CLASSIFICACAO CORRETA: ', F5.2, '%') 522 0139 WRITE(5,525)1TOT, IER 0140 525 FORMAT(I4,1X,, 'CAIRAM NOS LIMITES DE APENAS UMA CLASSE',/, C14,1X, 'CAIPAM NOS UINITES DE MAIS DE UMA CLASSE', /, I4, C1X, 'NAO CAIRAM DENTRO DOS LIMITES DE ALGUNA CLASSE', C/, I4, 1X, 'DES1AS ULTIMAS RESULTARAM EM ERRO ')  $0141$ CALL CLOSE(5) 0142 GO TO 104 Ċ CLASSIFICACAO BASEADA NA CATEGORIA DO VIZINHO NAIS PROXIMO 0143 530 NTESTE=0  $0144$  $I\ddot{\theta}$ A= $\ddot{\theta}$ 0145  $IERR=0$  $.0146$ DO 900 I=2, NUMB, 2 0147 NTESTE=NTESTE+1 0148 DG 790 J=1, NUMB, 2 0149 PRBM=0.0 0150 DO 760 K=1, JDIM  $0151$  $J = X(N,1) - X(N,3)$  $0152$  $T = ABS(T)$ 

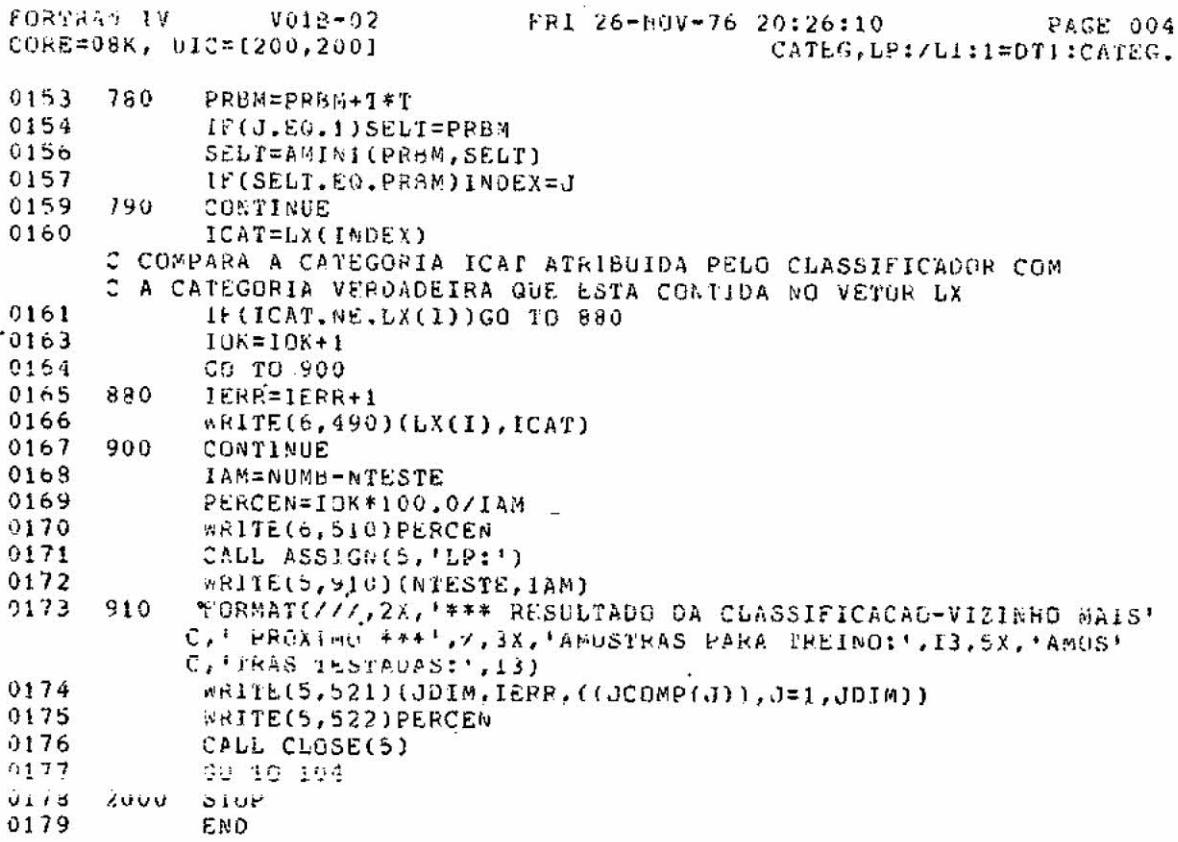

 $\sim$ 

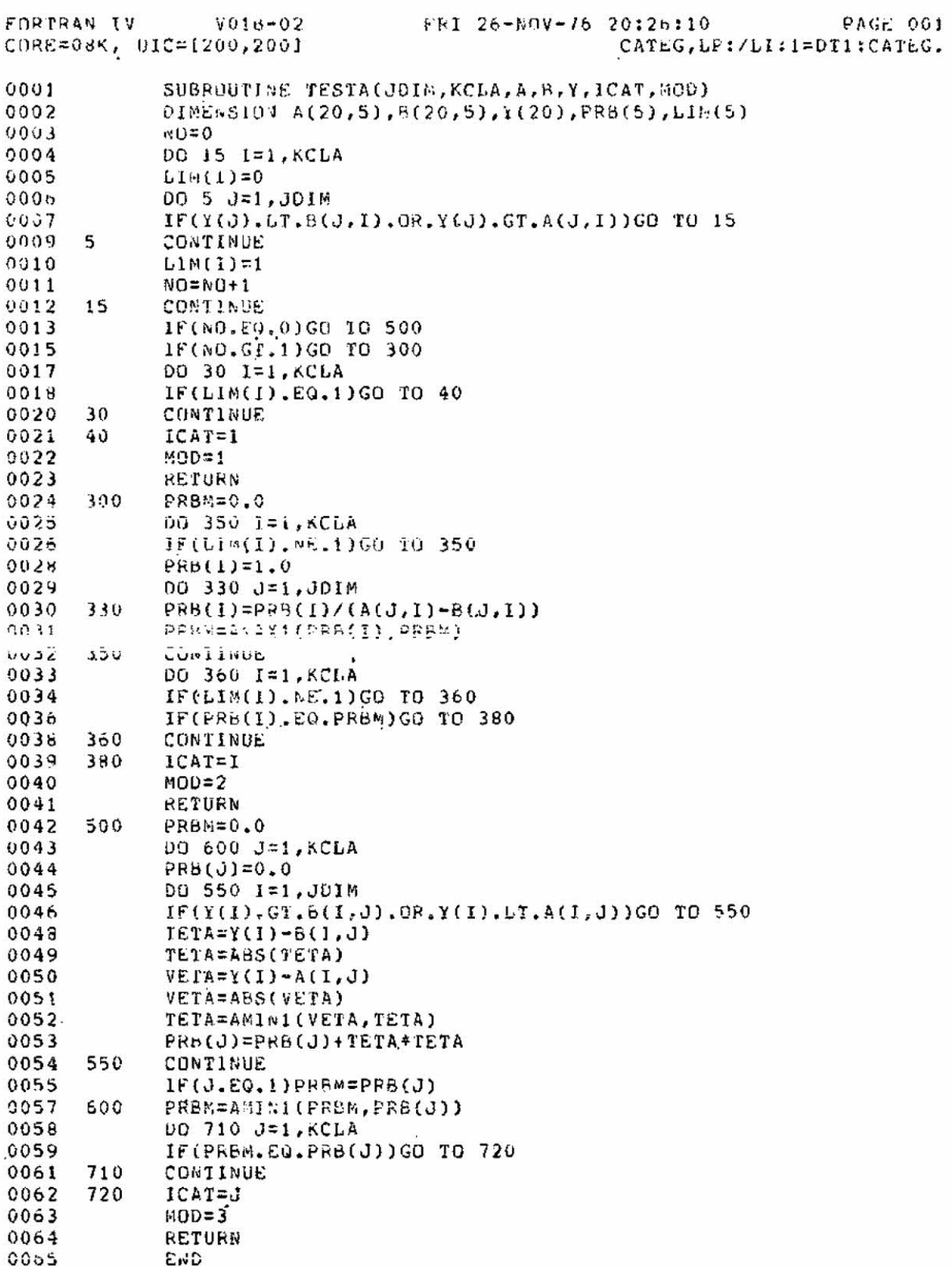

 $\omega$ 

## **SUINSTITUTO DE PESQUISAS ESPACIAIS**

## PROPOSTA PARA PUBLICAÇÃO

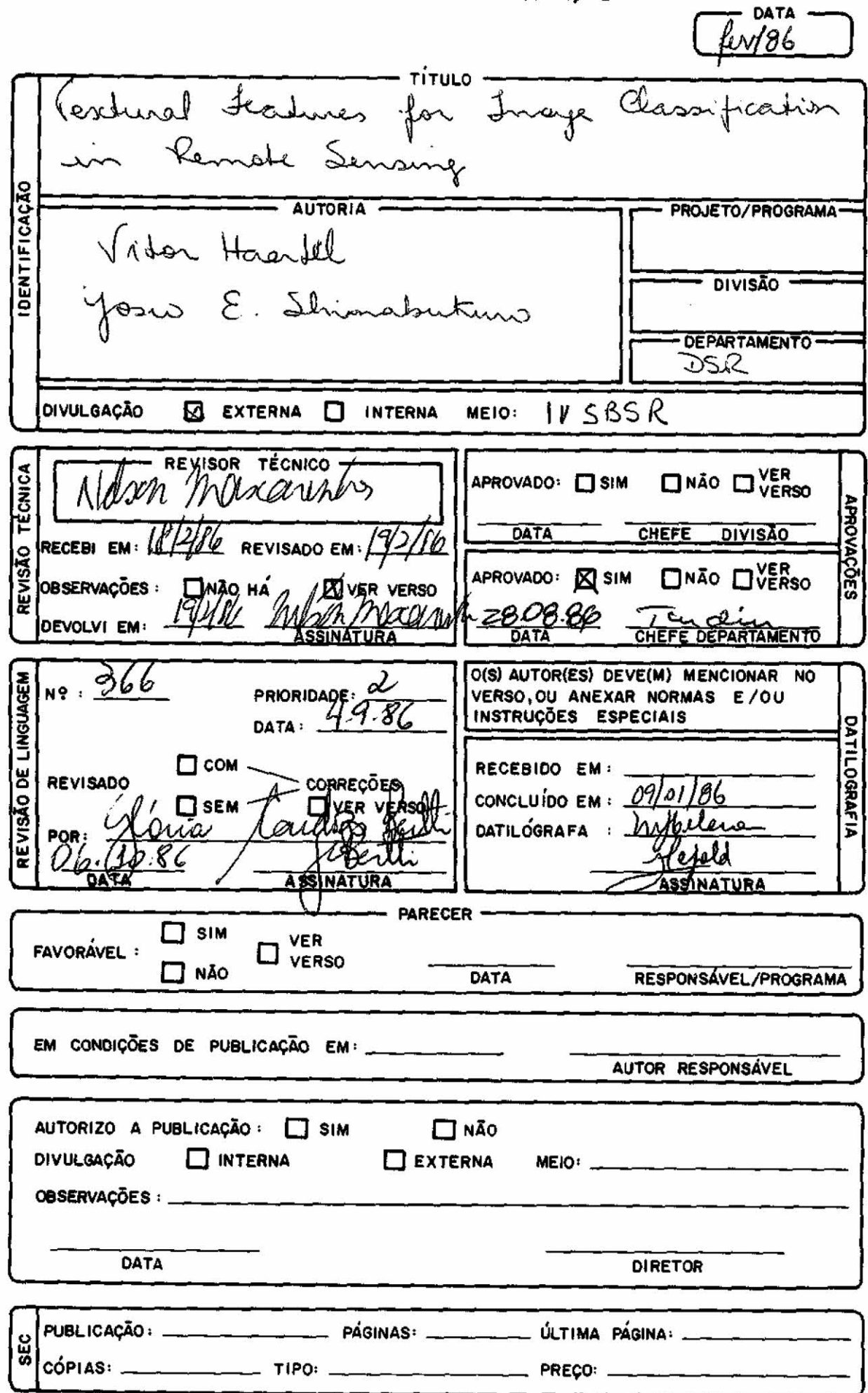